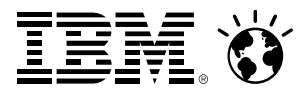

## **Oracle consolidation on Linux on System zcustomer experience**

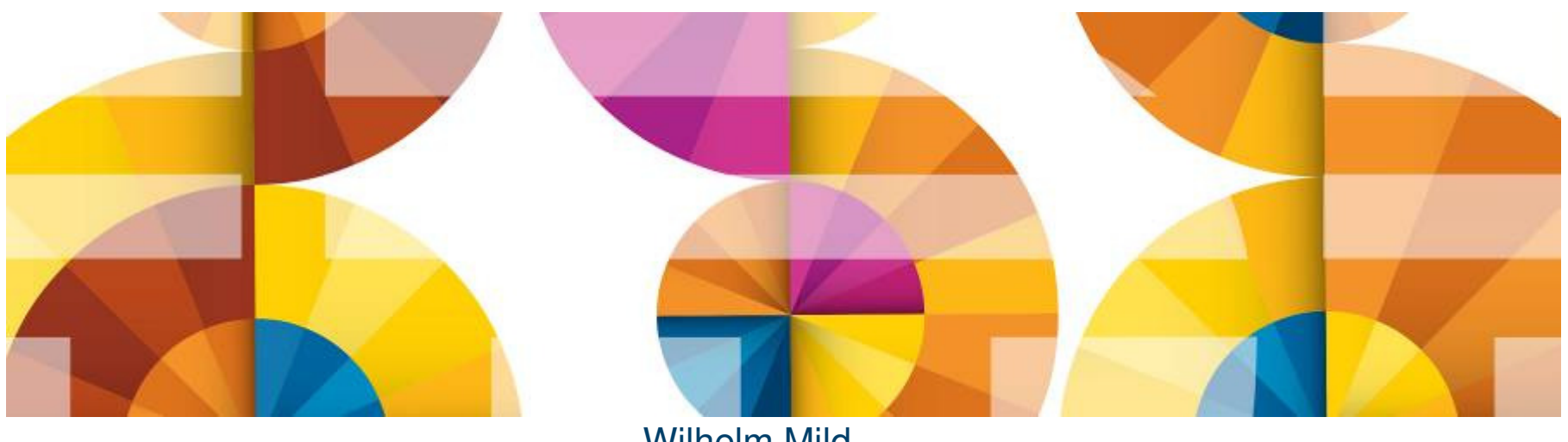

Wilhelm Mild IT ArchitectIBM Germany

© 2014 IBM Corporation

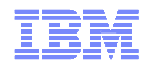

## Agenda

- Why Oracle on System z?
- Consolidation methodology
	- –Scope of the project
	- –Sizing (CPU and Memory)
- PoC phase
	- –Preparation: what is needed
	- –During the PoC: how to proceed
	- –After the PoC: outcomes and next steps
- $\textcolor{red}{\bullet}$  Real cases examples
- $\blacksquare$  How we can help you?

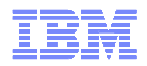

## Agenda

# Why Oracle on System z?

- Consolidation methodology
	- –Scope of the project
	- –Sizing (CPU and Memory)
- PoC phase
	- –Preparation: what is needed
	- –During the PoC: how to proceed
	- –After the PoC: outcomes and next steps
- **Real cases examples**
- **How we can help you?**

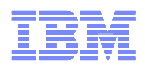

## IBM and Oracle Have a Long-Standing Relationship

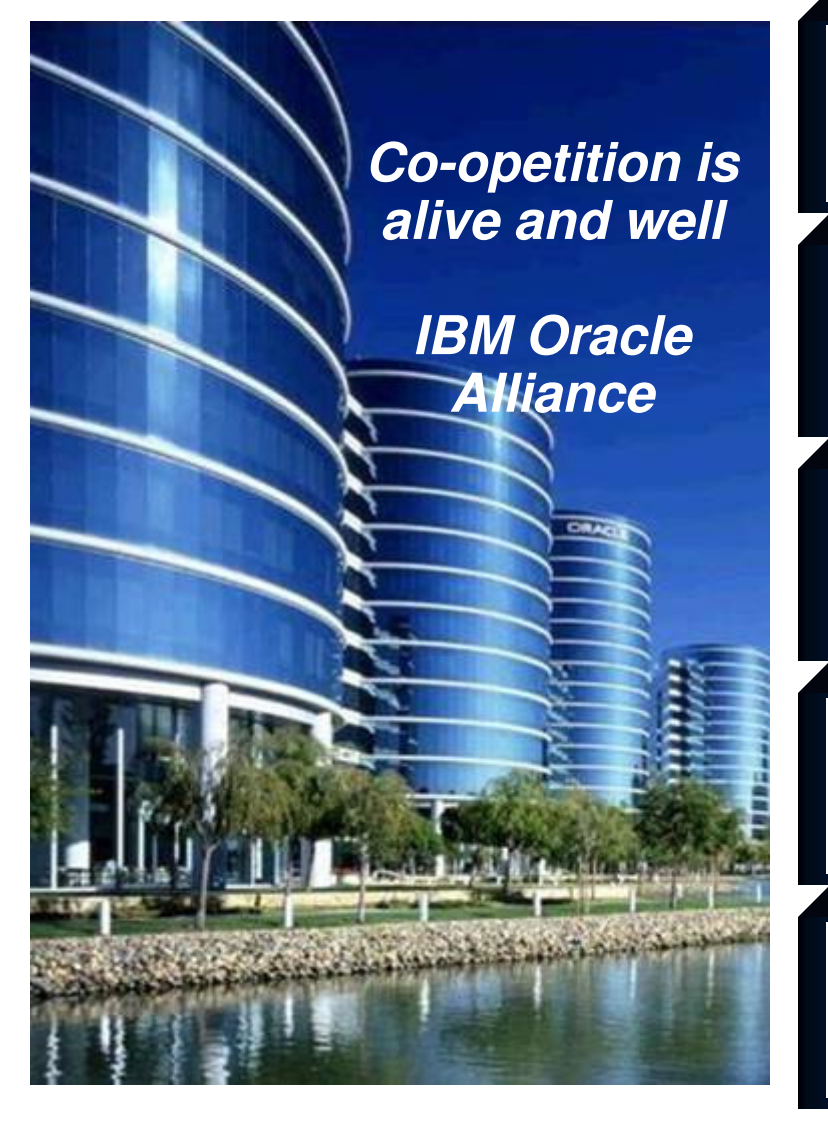

Sustaining relationship of 150K + clients

 Oracle 25 years, PeopleSoft 23 years, JD Edwards 35years, Siebel 13 years

#### Mutual executive commitment

 • Dedicated, Executive-led Alliance teams, Regular Senior executive reviews

## Vibrant technology relationship (Diamond Partner)

 Sustained investment in skills and resources including dedicated international competency centers

#### Market-leading services practice

■ IBM GBS is Oracle's #1 SI partner (7,500 joint projects) with 5,000 people dedicated to Oracle

#### Unrivalled client support process

 Dedicated on-site resources and significant programinvestments (\$77M on 1000+ assets)

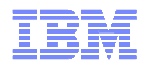

### Value of Consolidation with Linux on System z

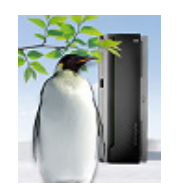

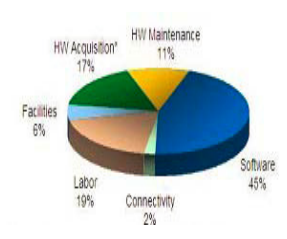

- Do more with less
	- Consolidate more servers, more networks, more applications, and more data with Linux running on z/VM
	- Achieve nearly 100% utilization of system resources nearly 100% of the time
	- Enjoy the highest levels of resource sharing, I/O bandwidth, and system availability
- Reduce costs on a bigger scale
	- Significant savings derived from reductions in server footprints, simplified infrastructure, lower software costs and a flexible and simplified infrastructure which is easy to manage
	- Consume less power and floor space
	- Save on software license fees
		- Consolidating from x86 servers to a single IFL could potentially reduce licensing costs by as much as 97%
	- Minimize hardware needed for business continuance and disaster recovery
- **Manage growth and complexity** 
	- Exploit extensive z/VM facilities for life cycle management: provisioning, monitoring, workload mgmt, capacity planning, security, charge back, patching, backup, recovery, more...
	- Add hardware resources to an already-running system without disruption the epitome of Smarter Infrastructure
	- Consolidation on a "scale up" machine like Linux on System z means fewer cables, fewer components to impede growth
- More flexibility, minimize lead time for new projects
	- Consolidating Oracle and Linux environments to a single System z server offers significant advantages in terms of flexibility
	- Rapid provisioning reduces lead time for new IT projects, helping to increase business agility

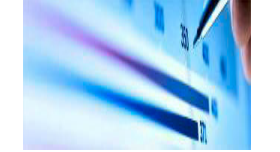

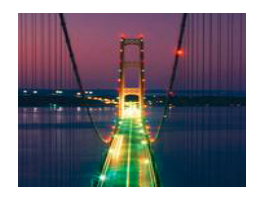

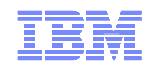

## Enterprise Linux Server and Oracle

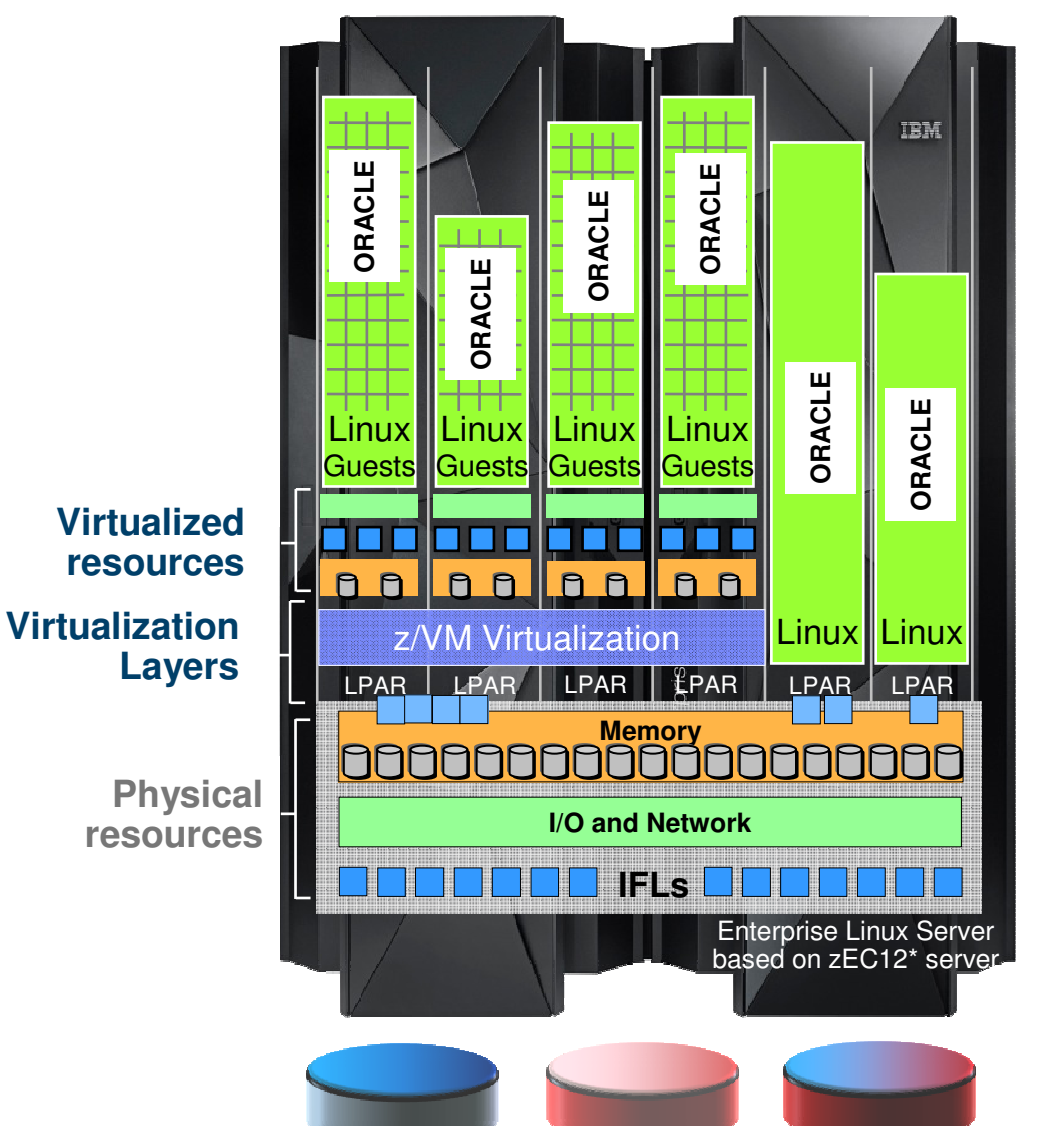

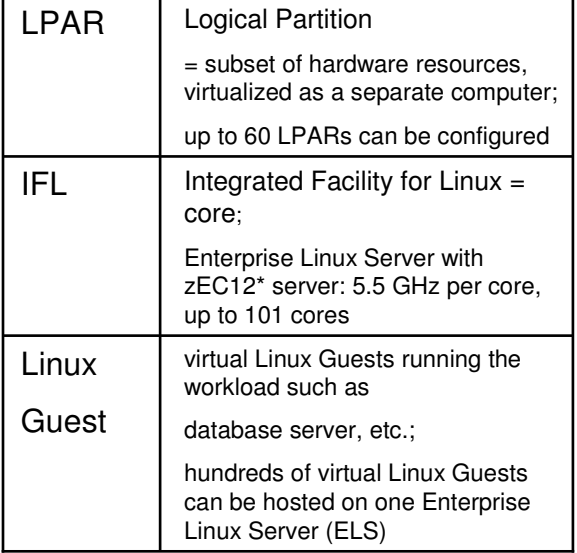

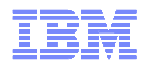

#### Oracle 12c on Linux on System z

- Oracle on Linux on System z is the same Oracle as anywhere else the code is ported to the new environment
- Oracle 12c (12.1) on SUSE x86-64 is the same as Oracle 12.1 on IBM Linux on System z.
- There is no difference between Linux distributions it's the same Oracle image for any Linux on System z
- Supported is SUSE and Red Hat in exactly the same way

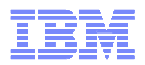

## Oracle 12c pluggable concept

- Oracle Database 12c Release 1 introduces a new multi-tenant architecture that makes it easy to deploy and manage databases
	- –Oracle multitenant pluggable databases
	- –For consolidating multiple databases
	- –Automatic Data Optimization with Heat Map
- Virtualization based on container concept
	- –Common ASM
	- –Common SGA for pluggable databases
- A pluggable database may be moved from one container to another simply by unplugging it from one and plugging it into another
- Software patches and upgrades may be applied at the container level. Upgrading the one container database also upgrades all pluggabledatabases at once.

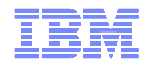

## Why using High-End Servers ?

#### **Utilization on x86 systems**

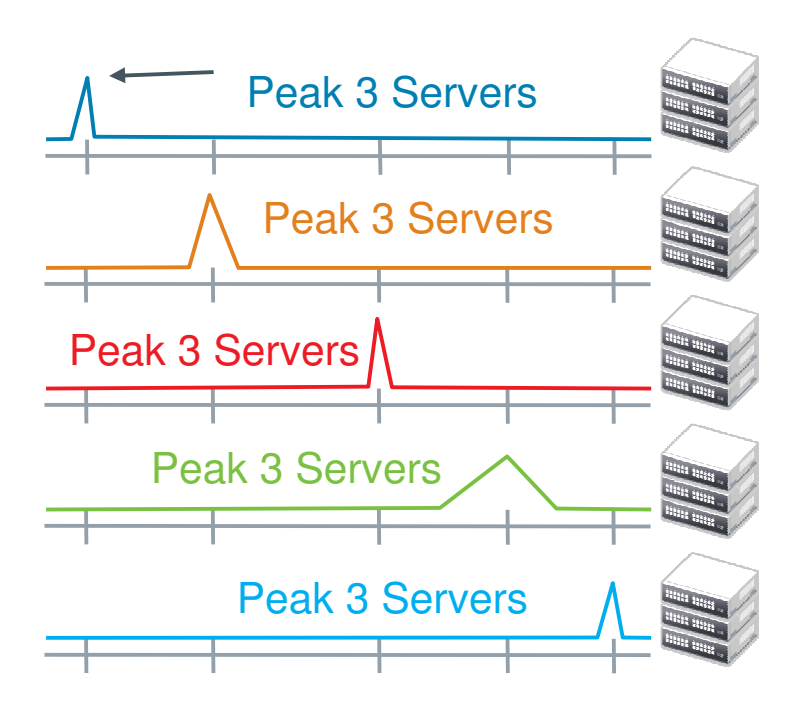

According to a study by Gartner, data centers that do not use virtualization have an average server CPU utilization rate of only 15%.

#### **Mixed Utilization on IBM High End Servers**

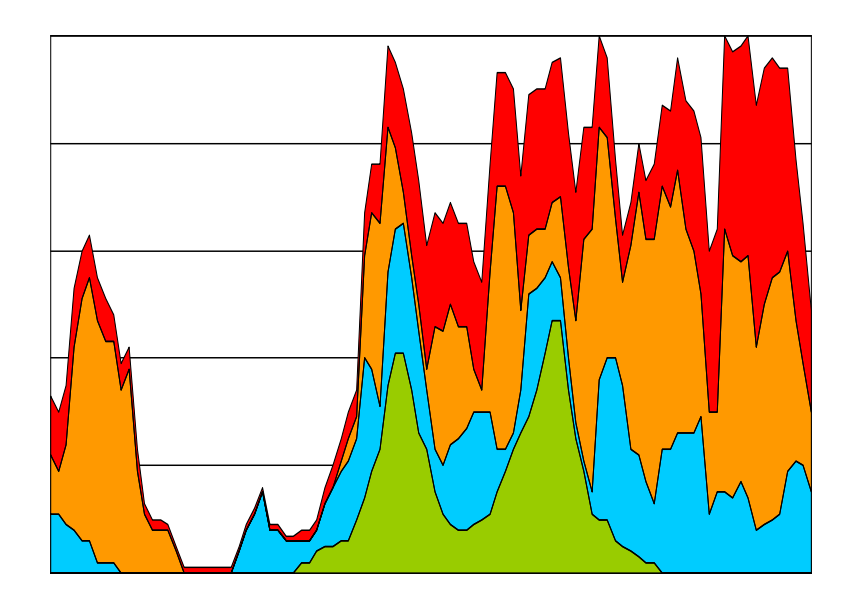

#### **1BM High End Server: Up to 100% utilization**

- Highly virtualized and shared resources
- Fewer servers, less power, cooling & admin
- Optimized use of SW assets

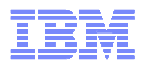

#### Reducing software cost through consolidationExample: Oracle database

- License and annual Software Update License & Support is based on processor cores
- A "processor core factor" is applied to adjust for different technologies

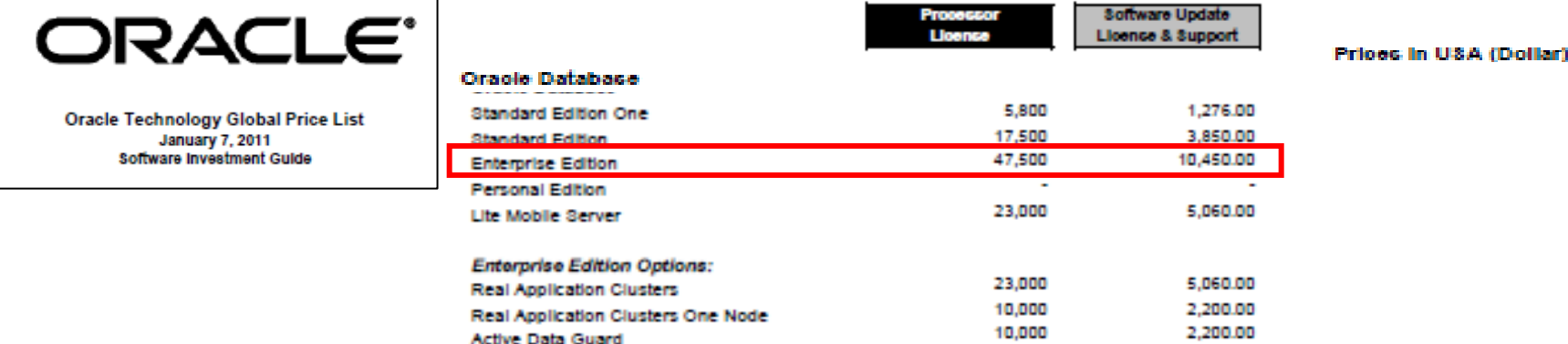

Oracle documentation: http://www.oracle.com/us/corporate/pricing/technology-price-list-070617.pdf

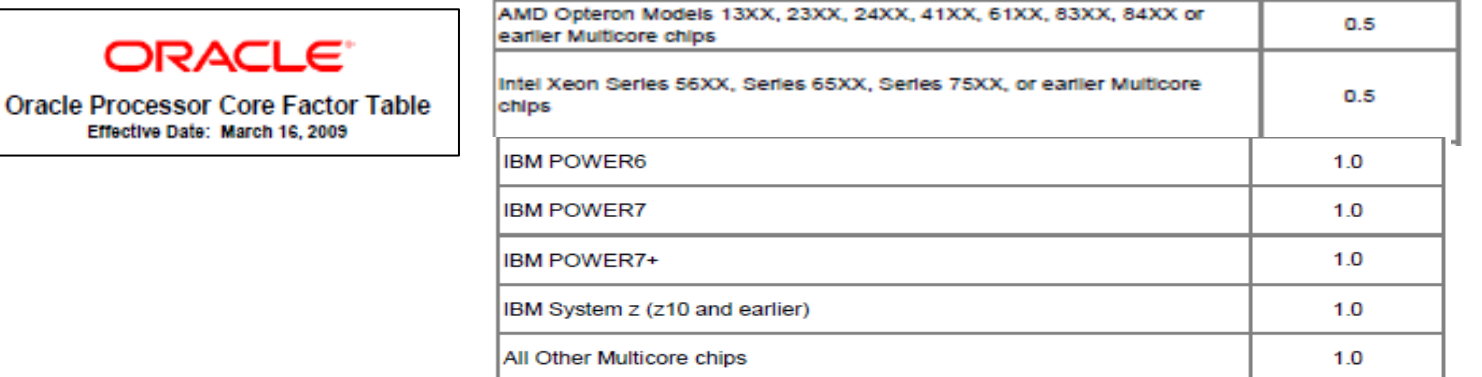

Oracle documentation: http://www.oracle.com/us/corporate/contracts/processor-core-factor-table-070634.pdfIBM documentation: http://www-01.ibm.com/software/lotus/passportadvantage/pvu\_licensing\_for\_customers.html

Effective

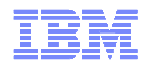

## When is an Oracle Consolidation paying out

- starting with 2 Server (RAC) installation
- $\blacksquare$  Real customer situation
- For an Installation of Oracle (RAC) starting with 2 servers
	- $-$ Severs with 6 Cores 2 X 6 = 12 Cores
	- –Oracle Enterprise Licenses
	- –RAC Feature
- Replacement with z114 much cheaper and effective –workload could be handled with 2 IFLs
- **Price saving over 3 years:** –almost one million Euro savings

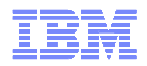

## Agenda

Why Oracle on System z?

# Consolidation methodology

- –Scope of the project
- –Sizing (CPU and Memory)
- PoC phase
	- –Preparation: what is needed
	- –During the PoC: how to proceed
	- –After the PoC: outcomes and next steps
- **Real cases examples**
- **How we can help you?**

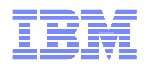

#### Method proposed for Oracle on z projects

#### **<sup>1</sup> - Scope of the project delimitation – feasibility study**

- Gather information on existing environment (servers, applications, network)
- Fit fot Purpose study
- Prioritize the non-functional requirements (RAS, scalability, performance, management)
- Assess the skills
- Can follow a Cost & Value study

#### **2 - Architecture design and sizing exercise**

- Select applications and servers to be consolidated (check support !)
- Definition of the targeted architecture Physical model development
- Collection of performance and monitoring data from current distributed environment
- Initial sizing exercise in collaboration with IBM Techline
- First planning of the project

#### **3 - Proof of Concept**

- Functional Validation
- Performance and Sizing Validation (if benchmark)
- Targeted architecture validation
- zLight can be a good option for a PoC

#### **4 - Pre-production tests**

- Validation in the real environment
- Environment health check before production (LPAR, z/VM, Linux, Middleware)
- Skill transfer phase

#### **5 - Put to production**

- Iterative put to production
- Monitor the system to tune it accordingly

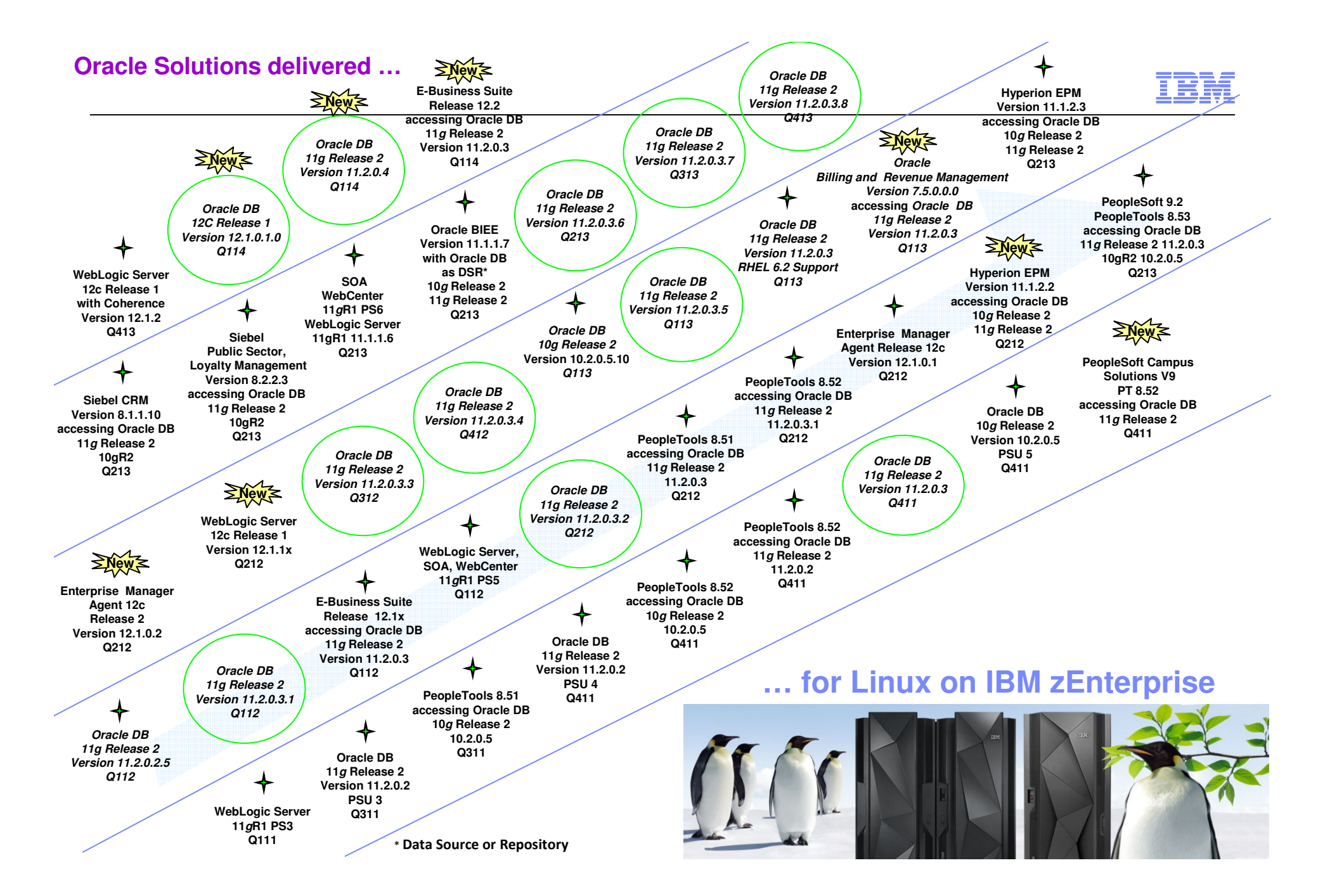

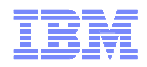

#### Oracle DB certifications on Linux on System z

- Oracle has been delivering database solutions on Linux on System z Servers since 2002
- On January 9th, 2014 delivered Oracle 12c Release 1 (12.1.0.1) Database for Linux on IBM System z Servers.

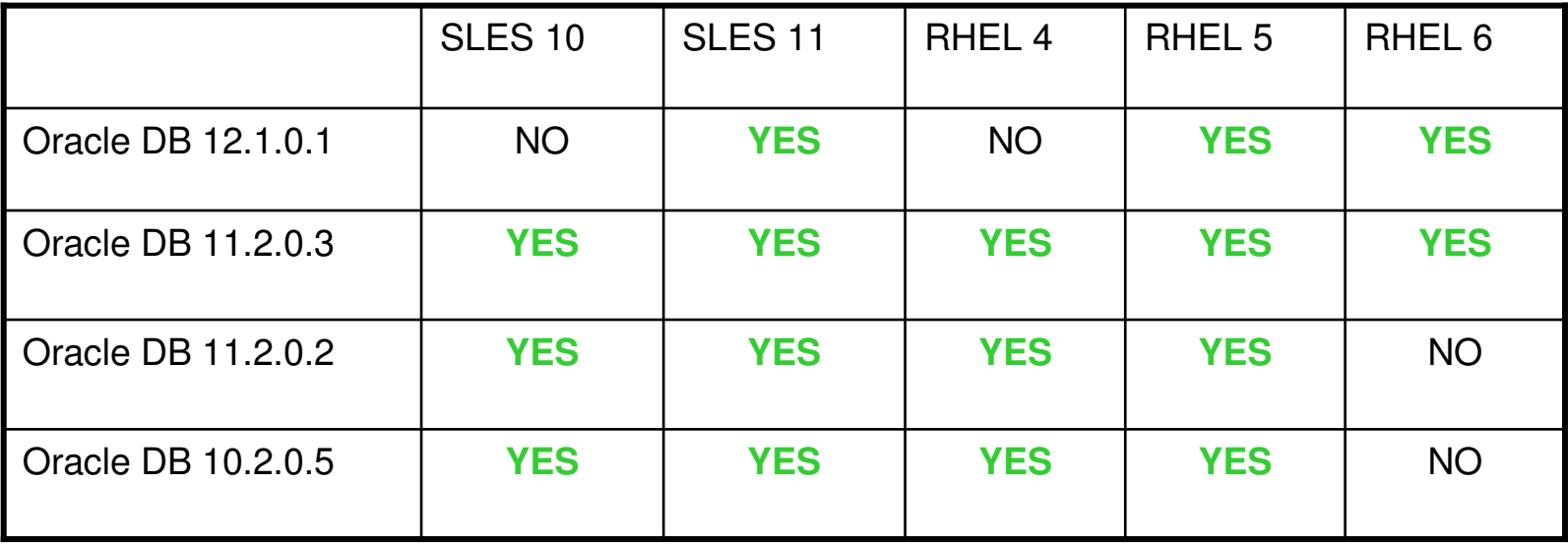

- **E-Business Suite on Oracle Database 11g Release 2** is supported as a mixed mode architecture (formerly " split tier architecture"). Database can run on Linux on z. EBS code runs on a differentplatform ( AIX, Linux on x86, etc.)
- **Hyperion** Finance EPM is supported on Linux on System z in a split tier architecture.

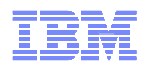

## Agenda

Why Oracle on System z?

# **Consolidation methodology**

- –Scope of the project
- –Sizing (CPU and Memory)
- PoC phase
	- –Preparation: what is needed
	- –During the PoC: how to proceed
	- –After the PoC: outcomes and next steps
- **Real cases examples**
- **How we can help you?**

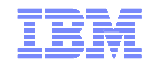

### Workload is dependend on all layers

- Storage
	- type, ECKD, FCP
	- attachment perfomance
- Virtualization
	- Type, LPAR, z/VM, Oracle
- Oracle 12c database implementation
	- single
	- container
	- HA / clustered

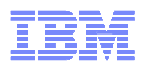

## How to gather information about Oracle environment

- For System information
	- List of the servers models with details (constructor, model, CPU, cores, processor…)
- $\textcolor{red}{\bullet}$  For workload information
	- Need to have an idea of the type of workload, if we have no information we take DB production
- For CPU information
	- Best is to have vmstats, collected 1 or several days during a relevant period. Collect interval should be at most 10min or less, if possible, with either
		- VMSTAT
		- SAR data
		- NMON
	- If not possible to get the vmstats we need an estimation of CPU utilization during the peak period
- For memory information
	- To determine the quantity of about SGA and PGA sizes and memory used :
		- AWR reports
	- About number of concurrent user connections:
		- at the Linux level or AWR reports

#### **CPU and Memory work different on System z than distributed systems- more effective and less invasive**

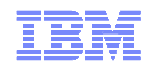

## Example of memory sizing for Oracle

- Standard Memory estimation = sum of:
	- –Memory required for Linux Kernel: 512 MB
	- –Memory required for Oracle SGA: As per DBA estimation
	- –Memory required for Oracle PGA: As per DBA estimation
	- –Memory required for Oracle ASM: 256 MB to 512 MB (If ASM is used)
- 
- 
- 
- 
- –Memory required for additional agents like OEM, Tivoli etc., as needed by the application
- –Linux Overhead requirements: 5 % of the total memory

#### **Starting size = SGA + PGA + 0.5GB for Linux + ASM (if used)**

- Memory over-commitment (relationship of virtual to real memory)
	- –Limit/avoid memory over-commitment for critical production databases
	- –Test/development guests can benefit from z/VM memory over-commitment capability

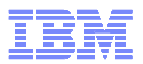

## Linux Huge pages - recommendation

- With HugePages each OS pagetable mapping (virtual to physical) maps memory points to a 1MB page (as opposed to 4KB)
- Decreases page table overhead
- Pages are locked in memory and never swapped out, which provides RAM for shared memory structures such as SGA
- For Huge Pages you must use ASMM (Automatic Shared Memory Management)
- Huge Pages incompatible with AMM (Automatic Memory Management)
- Less operating System overhead, fewer cpu resources
- Recommended when SGA > 8GB

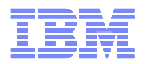

#### Linux Huge pages - recommendation

- If huge pages are configured, this amount of memory is no longer available for applications using 4K pages
	- –Starting with Oracle 11g, the use of huge pages is done automatically
		- If the SGA can not be allocated as a whole in huge pages, the fall back is to allocate the whole SGA in 4KB pages, which can produce a heavy memory pressure.
	- –Ensure to have enough huge pages defined that the full SGA from **all**Oracle databases in that system server fits into
- To verify usage of Hugepages
	- –Monitor value of HugePages\_Free
		- When starting Oracle the amount value of HugePages\_Free must be lower (reduced by the SGA size)

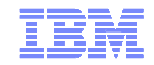

#### Oracle Consolidation on System z study : methodology example

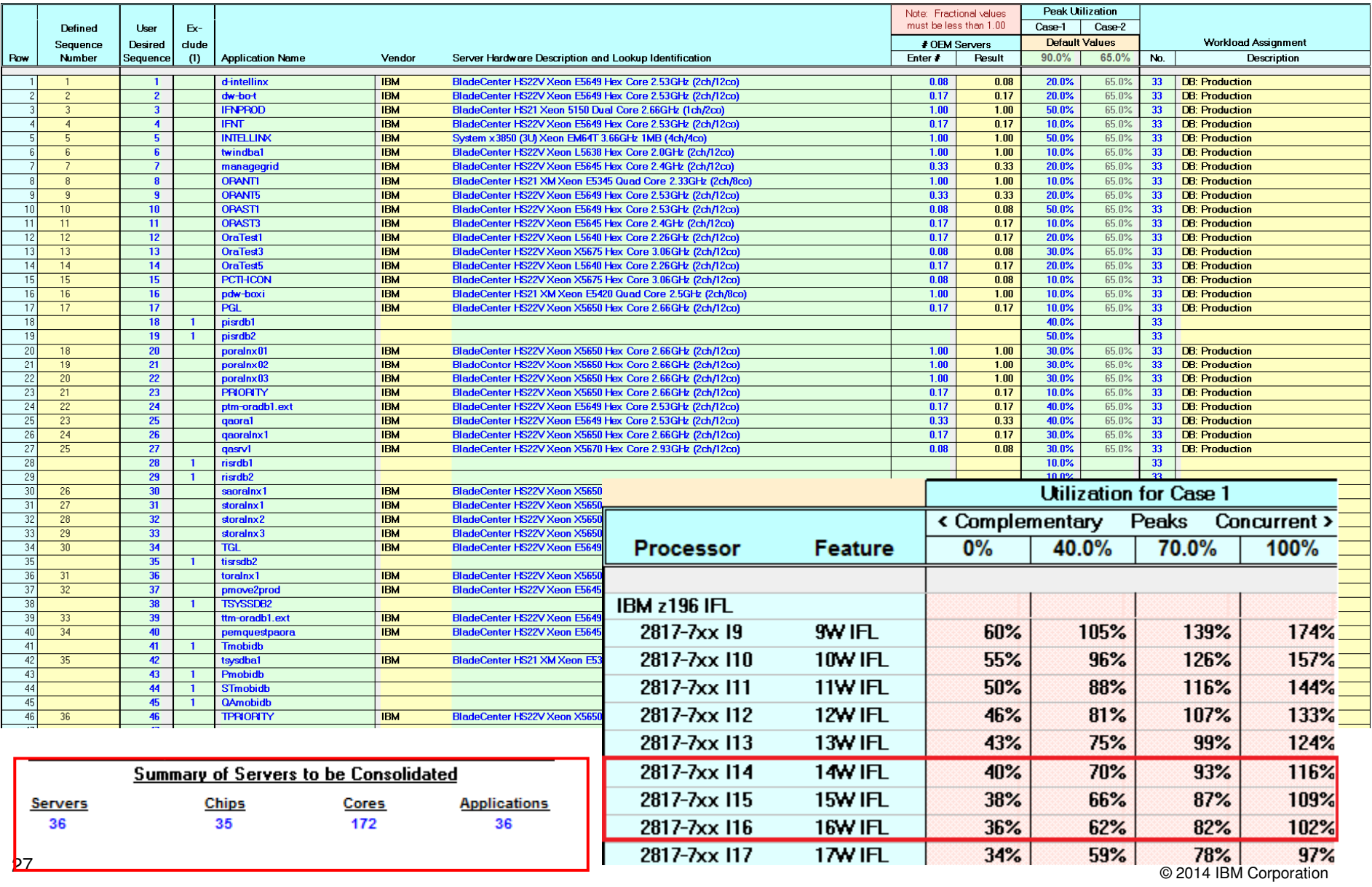

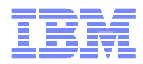

#### Oracle Consolidation on System z study : methodology example

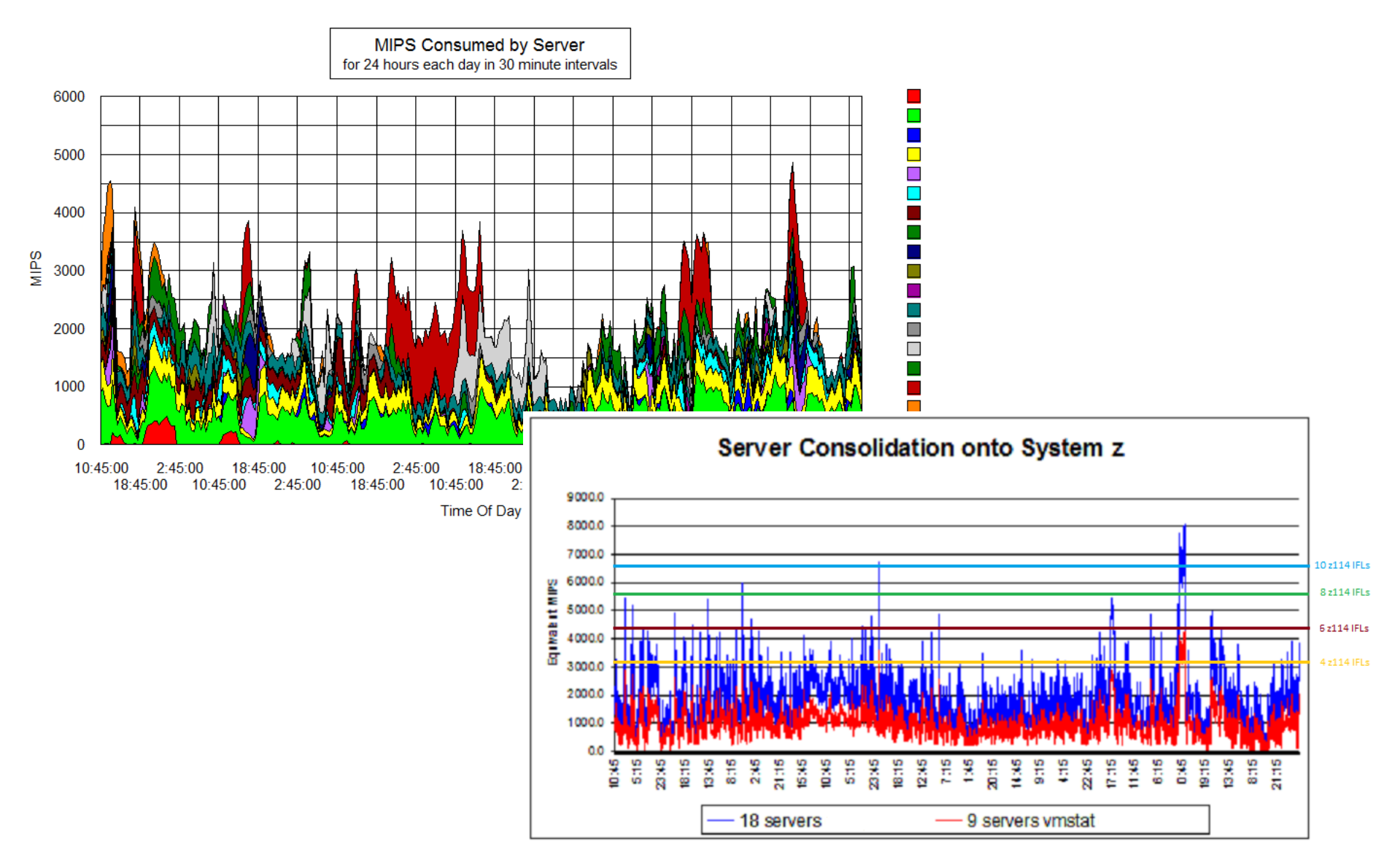

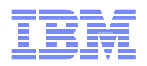

#### Oracle Consolidation on System z : provide accurate values otherwise…

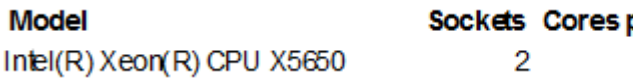

per Socket Processor Speed 6267GHz

50

20

10

wsedcpu<br>a a a<br>e

- **Before consolidation.**
- Workload on Intel Xeon registered on July 2012

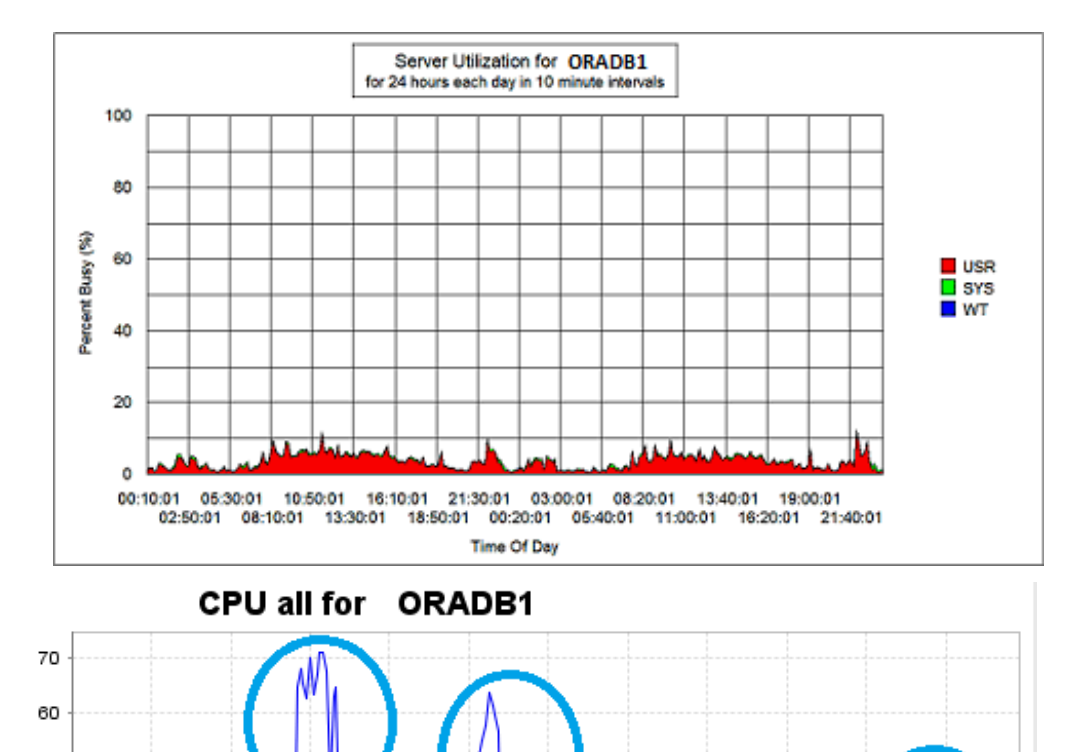

 After consolidation on Linux System z on Sept. 2013

 $\blacksquare$  => the workload is not the same

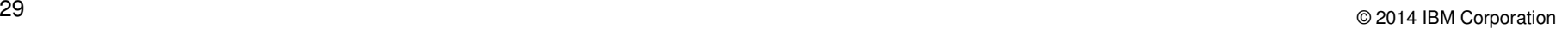

# Need maximum I/O performance? Use FlashSystem with Linux on z!

*Now certified to attach to Linux on System z, with or without an SVC, to meet your business objectives*

#### **Linux on System z can help achieve a smarter IT infrastructure that:**

 •Provides efficiency at scale on a single physical server

 •Delivers industry-leading virtualization for effective deployment

 •Enables flexible delivery of services through a private cloud

 •Delivers real-time information and insight from data

 •Provides unmatched security and reliability

#### **And now you can leverage the "Economies of Scale" of Flash**

•**Accelerate Application Performance**

- •**Gain Greater System Utilization**
- •**Lower Software & Hardware Cost**
- •**Save Power / Cooling / Floor Space**
- •**Drive Value Out of Big Data**

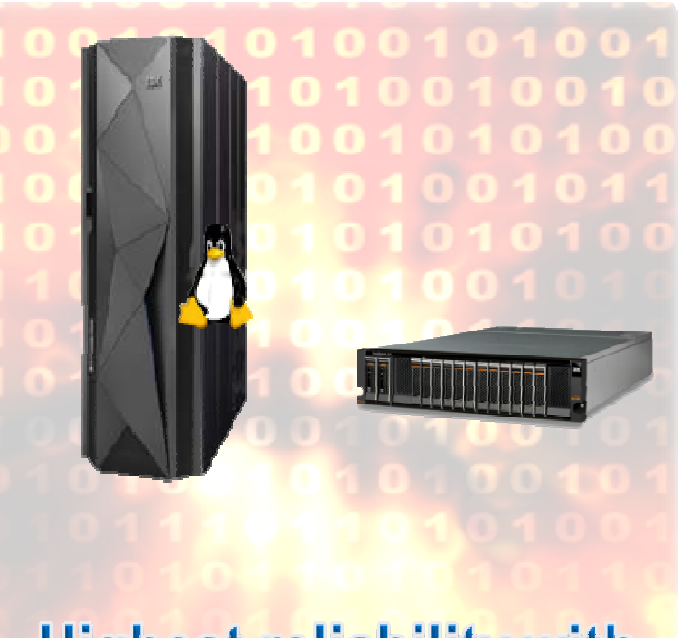

## **Highest reliability with** maximum performance

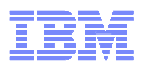

## Linux on System z – Disk storage connectivity options

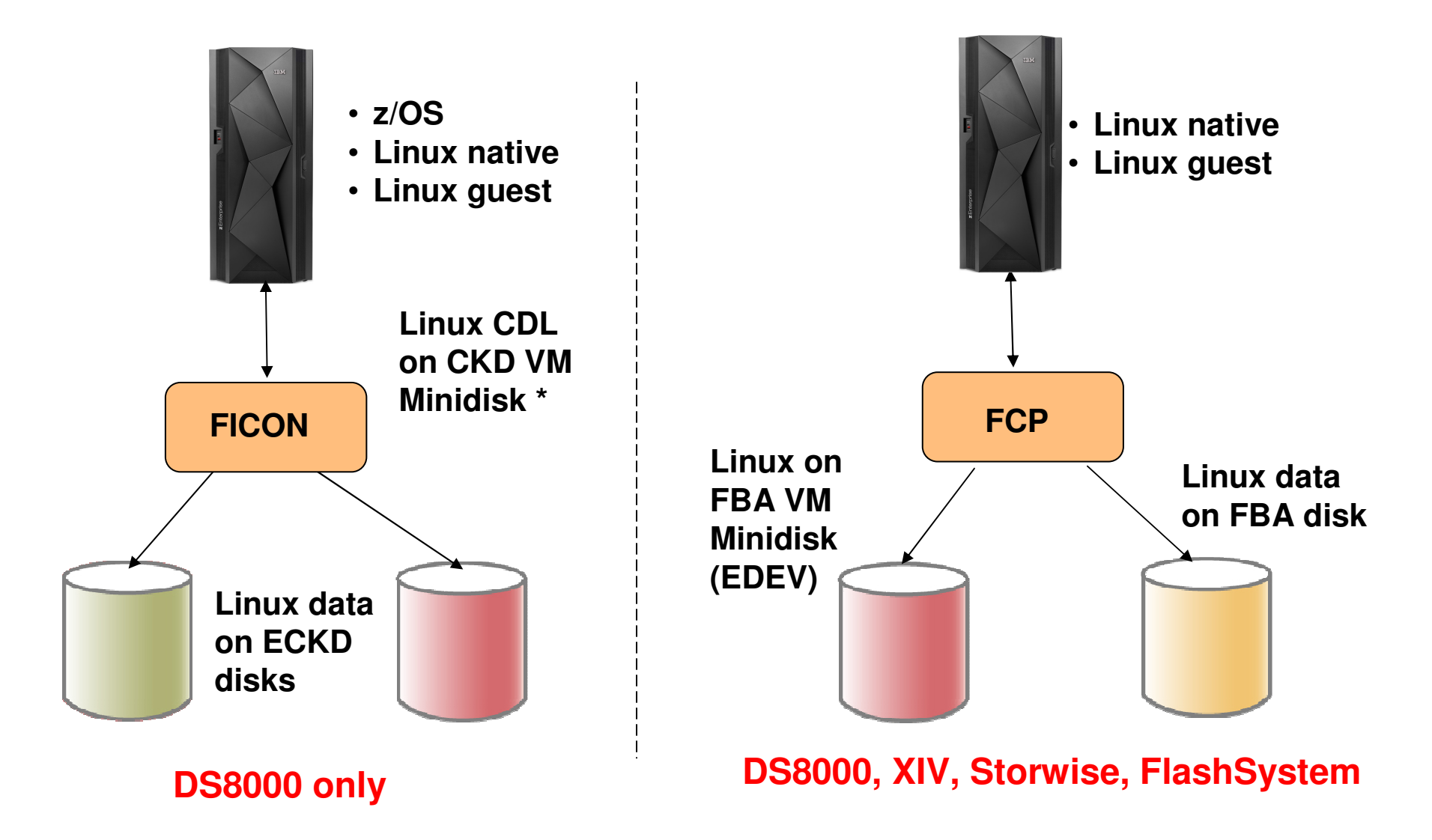

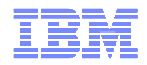

## Addressing I/O pressures together

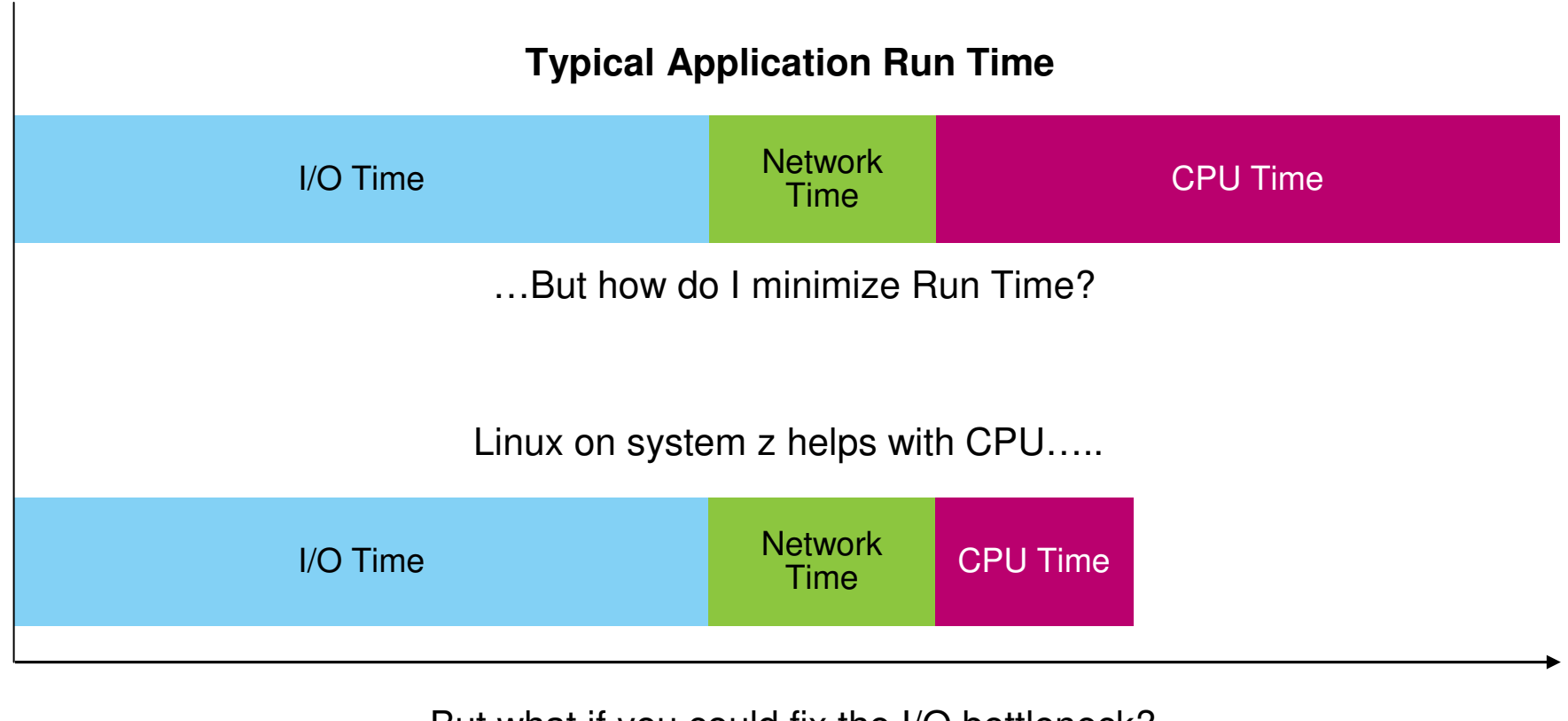

But what if you could fix the I/O bottleneck?

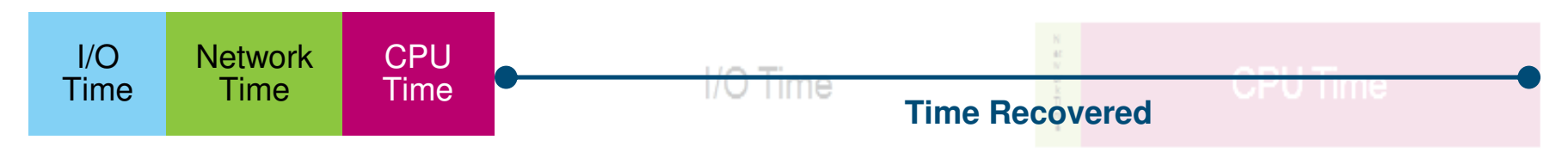

Request Time

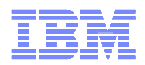

### Easy Tiering => Performance made easy

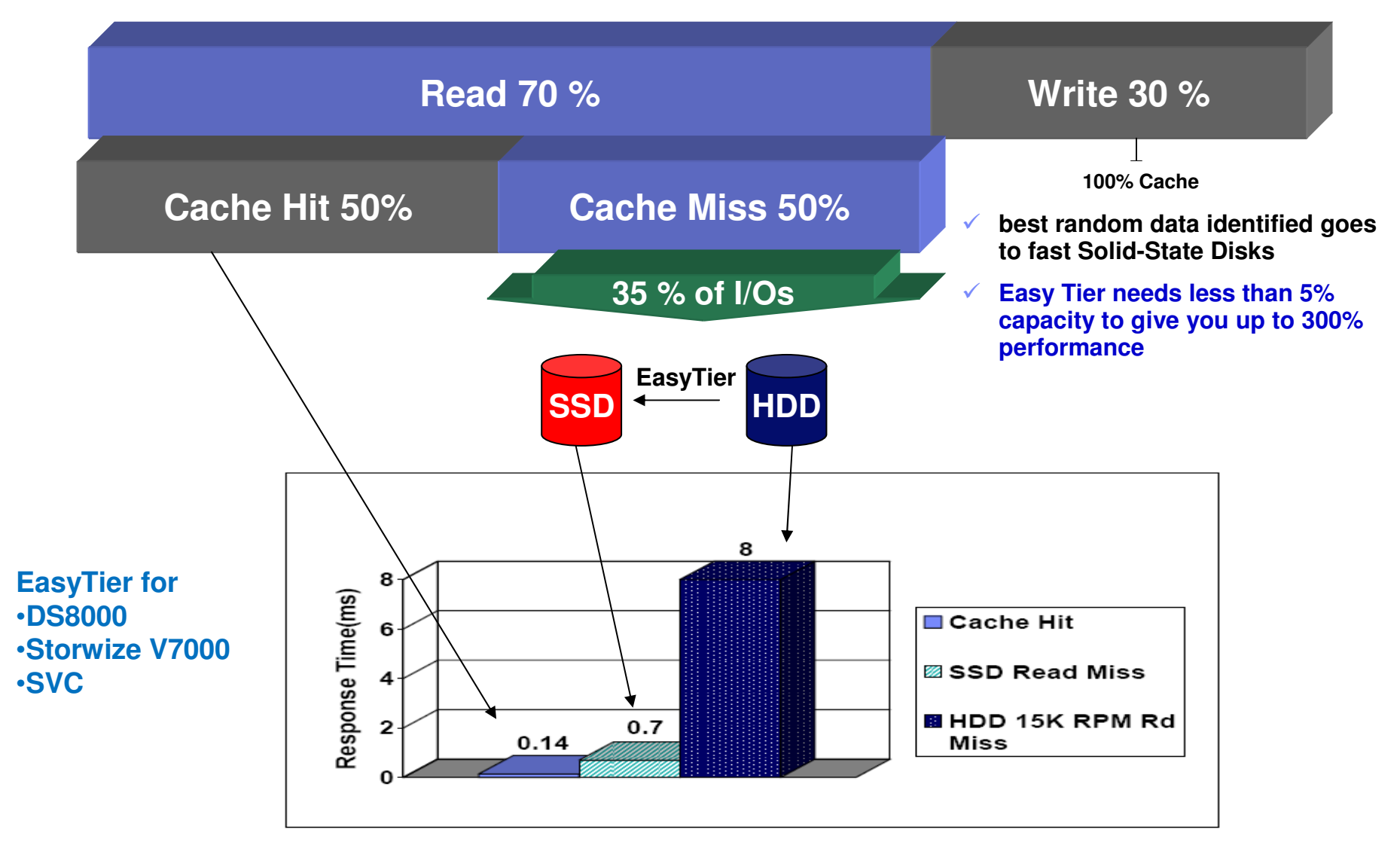

2010-05-11

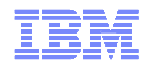

#### IBM Flash in Storage

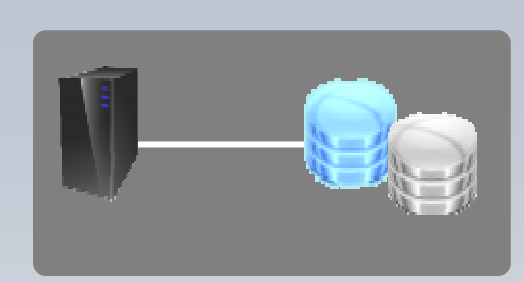

Flash in Storage

#### **FlashSystem 820 & 840 FlashSystem Solutions**

All Flash Array Fibre Channel, InfiniBand, FCoE4TB to 48TB per 3UIBM MicroLatency™

#### **DS8870**

 Enterprise All Flash or HybridFibre Channel, FICONEasy Tier

#### **XIV**

 Cloud-optimized scale-outFibre Channel, iSCSIUp to 12TB Flash cache

#### **Storwize**

 All Flash or HybridSoftware defined storage

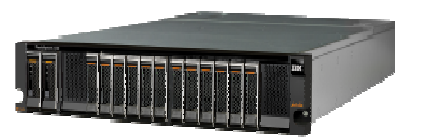

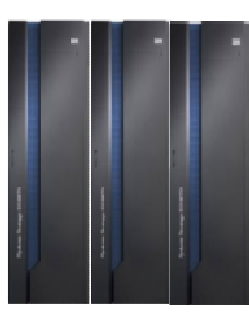

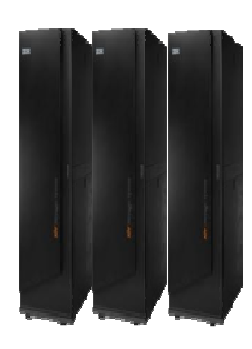

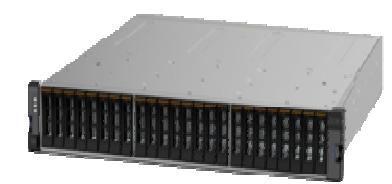

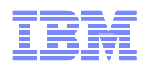

#### Business Critical Data Economics on DS8870 Flash Optimized - delivers immediate ROI…

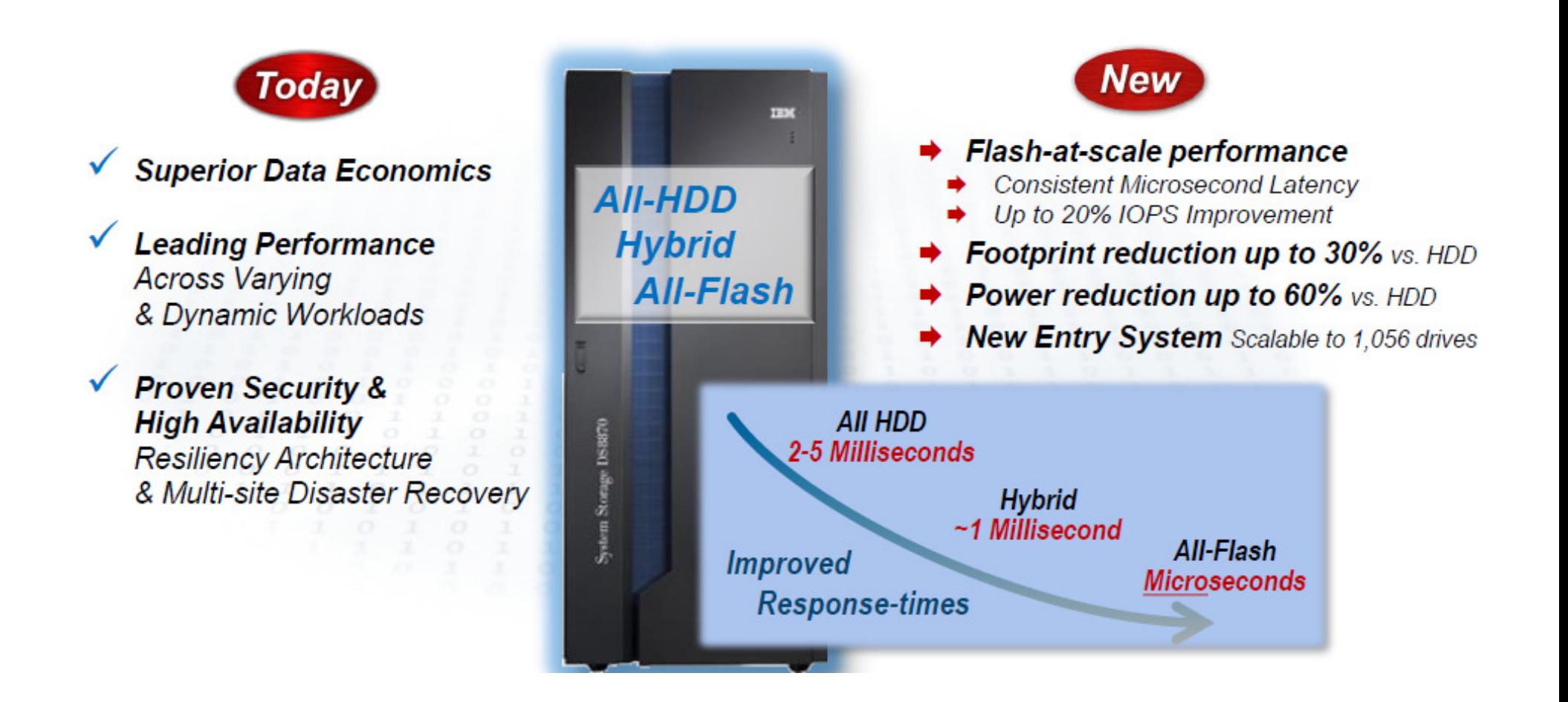

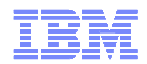

#### Microlatency effects storage run time

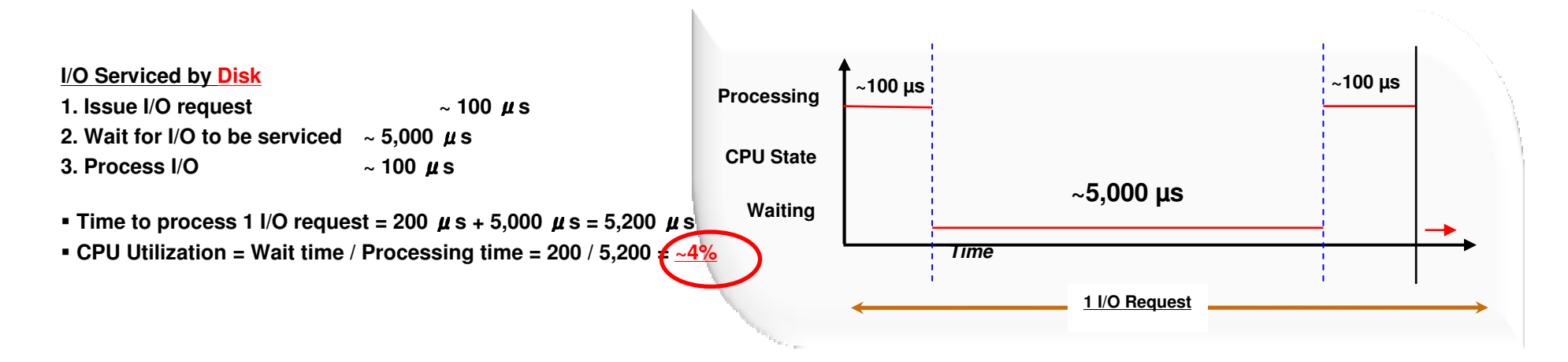

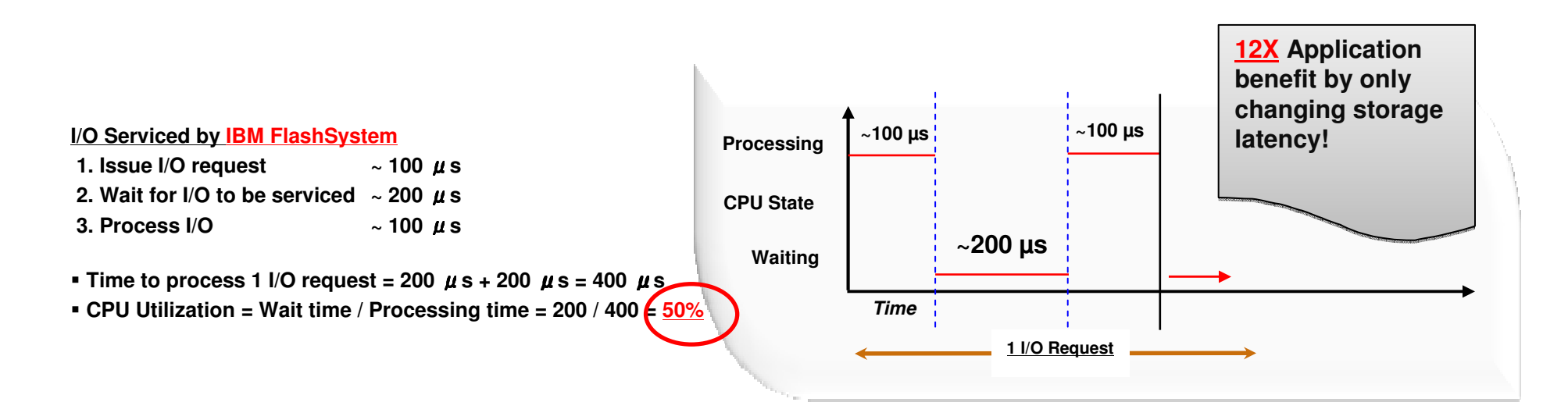

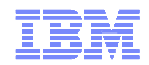

#### FlashSystem 820 Oracle performance<br>results with Linux on System z results with Linux on System z

#### **Performance of Linux on System z with FlashSystem and Oracle:**

I/O bound Oracle databases can benefit from IBM FlashSystem over spinning disks.

> **21x** reduction in response times **272%** improvement in CPU utilization **957%** improvement in IO wait times

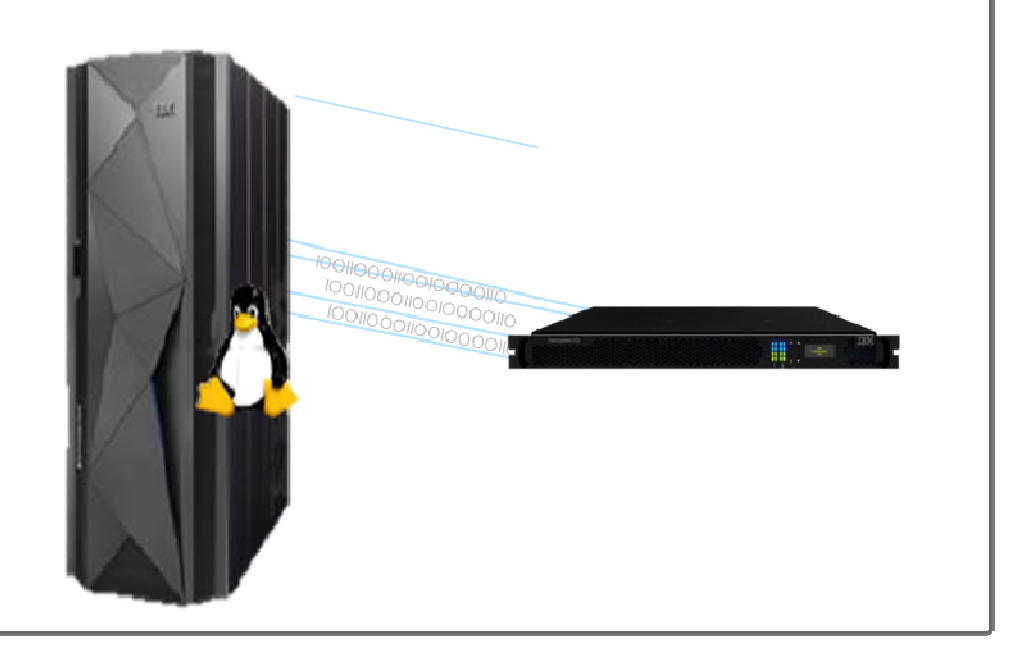

*System z FiconExpress 8s I/O cards can provide an additional 10% throughput running with FCP*

## *Now certified to attach to System z for Linux on System z, with or without an SVC*

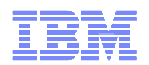

## Summary disk connections for Oracle

- Storage server:
	- Storage pool striping with many ranks
	- Use disks from both internal servers
- Infrastructure:
	- Use the highest possible link speed of the FICON/FCP channel, but ensure it is supported from all elements in the path
- FICON Disks
	- اد ne عبد ا Use an appropriate amount of HyperPAV aliases (e.g. 10 per LCU), the larger the more are needed
	- FILI INI NAVICAS 21A A2SV 10 FICON devices are easy to administer, they save CPU due to the use of the SAPs
- FCP Disks
	- Use multipath policy multibus and rr\_min\_io\_rq/rr\_min\_io in the area of 100
	- FLEP davicas ara drivan hy tha CPHI/IFLS. hut this allows hidhar throudhnut FCP devices are driven by the CPU/IFLs, but this allows higher throughput values
- Further tuning options: FCP queue depth (default 32)
	- Indicator : iostat/sar reports larger values for avgqu-sz ( for example > 10)

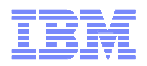

## Evaluate your Storage

 Test your storage subsystem, (without Oracle database installed !) with disk utility **Orion** provided by Oracle to help decide various storage configurations for your Oracle Databases.

http://www.oracle.com/technetwork/topics/index-089595.html

 You can also use the Oracle I/O calibrate routine from the script provided from the Oracle Database PL/SQL Packages and Types Reference 12cGuide:

http://docs.oracle.com/cd/E16655\_01/appdev.121/e17602/d\_resmgr.htm#ARPLS6 7598

 Oracle's /IO calibrate routine does not harm the database or the underlying data files. I/O calibrate does require a database to be created.

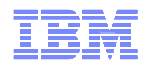

## Agenda

- Why Oracle on System z?
- Consolidation methodology
	- –Scope of the project
	- –Sizing (CPU and Memory)

# **PoC** phase

#### –Preparation: what is needed

- –During the PoC: how to proceed
- –After the PoC: outcomes and next steps
- **Real cases examples**
- **How we can help you?**

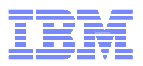

## Proof of Concept preparation (1/3)

- Design the final architecture and review it with System z experts
- Determine the scope of the PoC Verify all the involved components are supported!
- **Determine the success criteria** 
	- Take performance data on the source platform if you need to do comparison tests
- Determine Hardware configuration
	- Server
		- Model
		- Partitioning
		- IFL (number, shared, dedicated…)
	- Network
	- Storage
		- Server
		- Type of disks (ECKD, SCSI)
- **Determine software configuration for z/VM (if used), Linux, Oracle** 
	- Licenses
	- Versions
	- Patchsets levels
	- For Oracle, Critical Patch Update Advisories are available at the following location: Oracle Technology Network:

http://www.oracle.com/technetwork/topics/security/alerts-086861.html

#### **Best practices: use the latest release and level of patchset to avoid any known bug!**

#### Effective Virtualization with Linux on z and

z/VM shared memory **Linux Shared Memory Exploitation for many Virtual machines**z/VM Discontiguous Saved Segments (DCSS)

- **DCSS support is Data-in-Memory technology**
	- Share a single, real memory location among multiple virtual machines
	- Can reduce real memory utilization
- **Use Cases:**

■

- **As fast Swap device**
- **For sharing read only data**
- **For sharing code (e.g. program executables/libraries)**
- $\blacksquare$  **The large DCSS allows the installation of a full middleware stack in the DCSS (e.g. WebSphere, Databases, etc)**
- **The DCSS becomes a consistent unit of one software level**
- **NSS – Named Saved System – for a bootable Linux image**

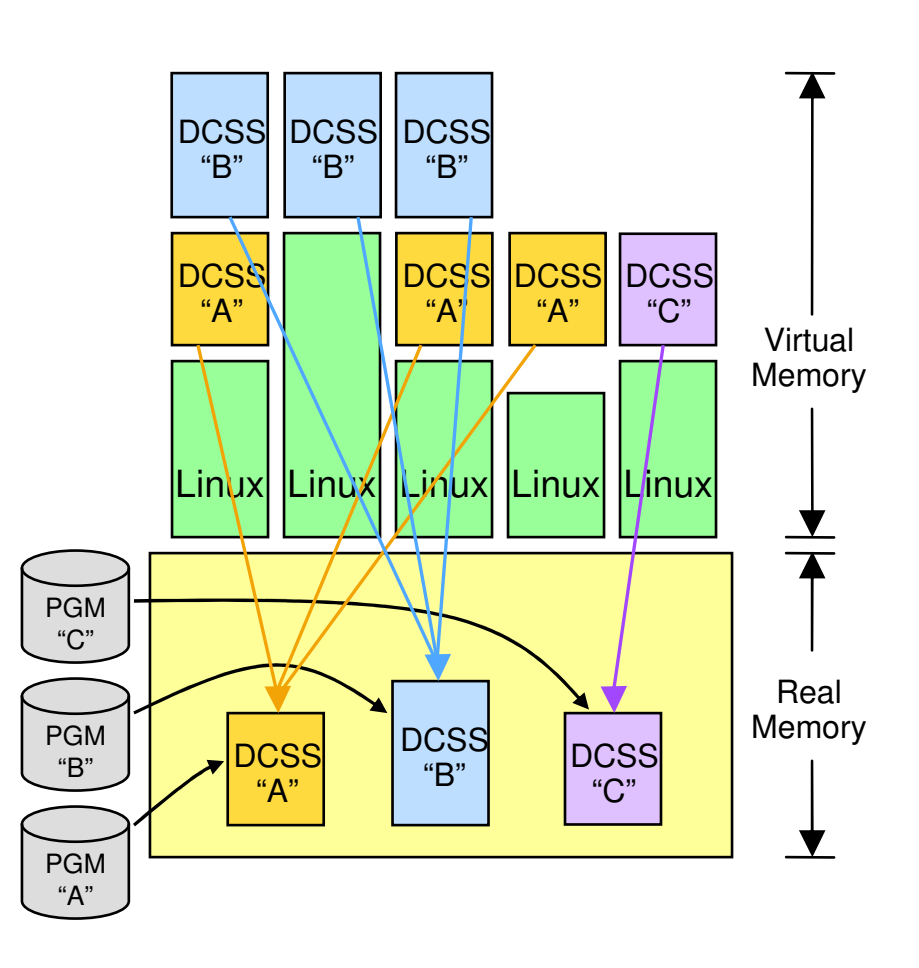

http://public.dhe.ibm.com/software/dw/linux390/perf/ZSW03186USEN.PDF

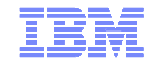

# **Effective Virtualization with Linux and z/VM SRM**

**Virtual MachineResource Manager**

- $\blacksquare$  **Real memory constraint corrected by z/VM**Virtual Machine Resource Manager (SRM)
	- Linux images signaled to reduce virtual memory consumption
	- Demand on real memory and z/VM paging subsystem reduced

## **z/VM Virtual Disks in Storage (VDISK)**

- Simulate a disk device using real memory
- Use VDISKs for Linux swap devices instead of real disk volumes
- Reduces demand on I/O subsystem

#### $\blacksquare$ **Linux guest: shared program executables**

- –Execute-in-place (xip2) file system
- Access to file system is at memory speeds; executables are invoked directly out of the filesystem (no data movement required)

#### ■ **Data-in-Memory technology**

- Share a single real memory location among multiple VMs
- –Reduce real memory utilization

http://public.dhe.ibm.com/software/dw/linux390/perf/ZSW03186USEN.PDF

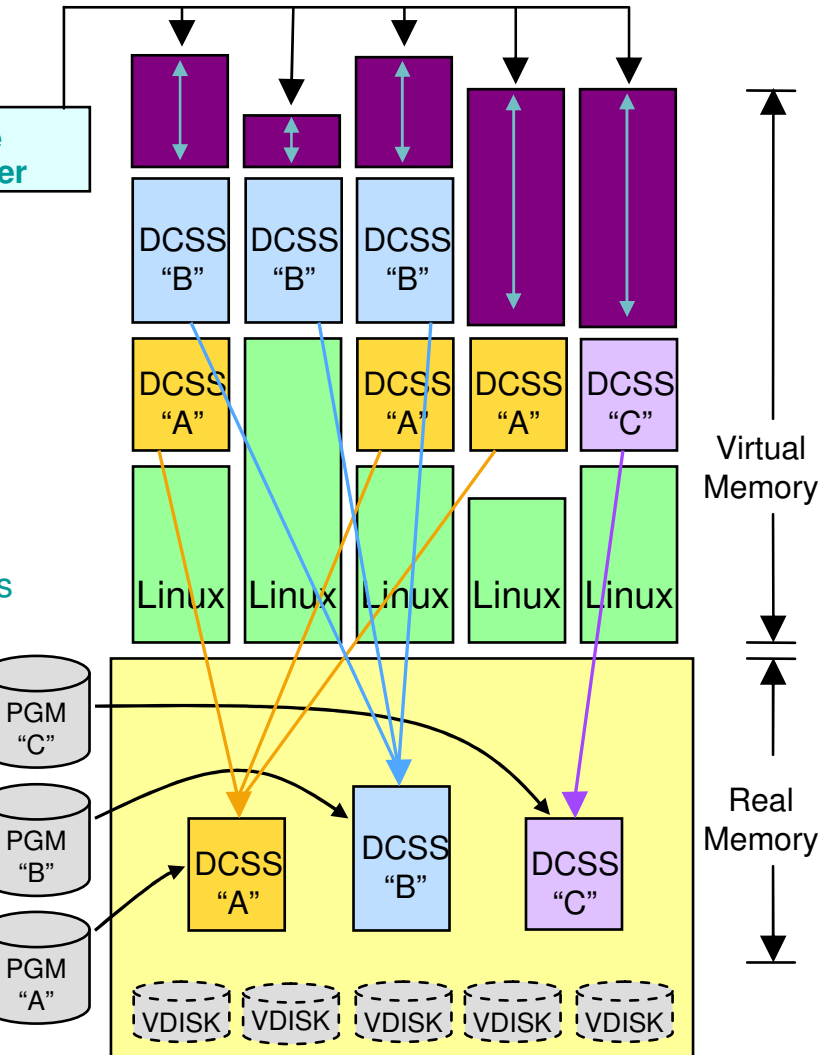

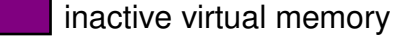

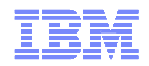

## Proof of Concept preparation (2/3)

#### **Make sure all the skills needed are available!**

- Set up the hardware
- $\textcolor{red}{\bullet}$  Install z/VM and perftoolkit (if part of the PoC)
- $\blacksquare$  Install Linux
- Test your I/O subsystem with Orion tool (Before Oracle installation, because the writing test will erase the data on the disks)
- Install Oracle
	- Use RPM checker prior to installation: download the appropriate RPM checker from the bottom of the My Oracle Support (MOS) Note 1306465.1
	- Oracle DB installation is identical on System z and on distributed platforms
	- Oracle Entreprise Manager is identical

**Best practices: Be careful with prerequisites for Oracle Installation!**

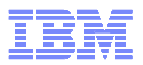

## Proof of Concept preparation (3/3)

- **Determine the success criteria before the test start – revalidate them with all the stakeholders**
- Apply best practices, among them don't forget:
	- If using ext3 then verify Oracle init.ora has the following settings:
		- filesystemio\_options = setall (direct I/O)
		- disk\_asynch\_io=trueto eliminate Linux double caching which wastes storage and CPU resources
	- Calibrate I/O with Oracle Enterprise Manager
	- Collect statistics at Oracle level
		- EXEC DBMS\_STATS.gather\_schema\_stats('soe', granularity => 'ALL', cascade  $\Rightarrow$  true, options  $\Rightarrow$  'GATHER', degree  $\Rightarrow$  x); (Where x is number of CPU \* 2)
	- Increase the size of the redologs for Oracle (50 MB by default, most of time too small)
		- alter database add logfile ('/logs/swing\_log1.log') size 10G;

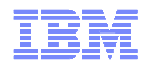

## Agenda

- Why Oracle on System z?
- Consolidation methodology
	- –Scope of the project
	- –Sizing (CPU and Memory)

## PoC phase

- –Preparation: what is needed
- –During the PoC: how to proceed
- –After the PoC: outcomes and next steps
- **Real cases examples**
- **How we can help you?**

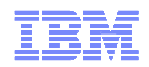

## During the PoC

- Make sure all the skills needed are available!
- $\textcolor{red}{\bullet}$  Remind the success criteria before the test start revalidate them with all the stakeholders
- Chose a rigorous approach to store the tests results
- Monitor your system at all levels, for example:
	- PerformanceToolKit to monitor z/VM
	- Nmon to monitor the Linux guests
	- SADC and IOstat to monitor the Linux guests in details
	- TPC to monitor the Storage Subsystem
	- Oracle Enterprise Manager DB console to monitor Oracle Database
- $\bullet\,$  Keep a trace of all the results of your tests, with the changes you made (one change at a time!)
- **Document all changes made during PoC**

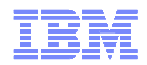

## Agenda

- Why Oracle on System z?
- Consolidation methodology
	- –Scope of the project
	- –Sizing (CPU and Memory)

## PoC phase

- –Preparation: what is needed
- –During the PoC: how to proceed
- –After the PoC: outcomes and next steps
- **Real cases examples**
- **How we can help you?**

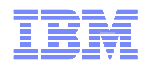

## After the PoC

- Write down a document to keep a trace of the PoC
	- For this specific case (used parameters, workload optimization…)
	- For reuse for other cases!
- **Present and explain the results to the customer**
- Discuss the next steps
	- Additional NFR like HA or DR (often not considered during the PoC)
	- Sizing validation
	- Further functions to tests
	- Migration considerations
	- Put to production

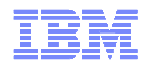

#### Best practices / Return of experience

- Project management
	- Need to have an accurate statement of work
		- Description of what is expected
		- Who is doing what
	- Need to have a dedicated project manager for
		- Preparation
		- PoC
		- Results presentation and explantion
- Technical issues
	- Use best practices to set up your systems/software
	- Use the last level of patches for each component
- Skills
	- If the PoC is done at customer site we need to make sure all the skills will be available(no bottleneck during the PoC!)

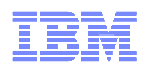

#### Performance measurement before and after migration

To avoid the complaints such as "it was running faster before the migration to this new system" we advise to take real performance measurements on the source system before the migration, and on the target system after the migration

- **at the Operating System level** 
	- SAR
	- NMON
	- VMSTAT
	- IOSTAT
- $\mathcal{L}_{\mathcal{A}}$  at the Oracle Database level
	- AWR reports
- $\blacksquare$  at the application level
	- Duration of some batches
	- Response time for some complex user transactions…

These performance measurements provide the baseline prior to any migration/operation.

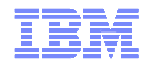

## Agenda

- Why Oracle on System z?
- Consolidation methodology
	- –Scope of the project
	- –Sizing (CPU and Memory)
- PoC phase
	- –Preparation: what is needed
	- –During the PoC: how to proceed
	- –After the PoC: outcomes and next steps

## Real cases examples

**How we can help you?** 

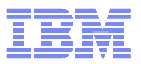

## Real case example 1: IT Service provider

PoC at Customer: without Lab involvement - challenges and long

- Context
	- This IT service provider has a lot of Oracle DB on distributed systems
	- They had some experience with Linux on System z (just for test)
	- They wanted to be able to quickly develop new Oracle servers
	- They wanted to test their own infrastructure (« background task »)
- During the PoC
	- They asked for help for installation documentation
	- They experienced errors during the installation
- **Results and return of experience** 
	- No planning, no dedicated resources =>it took a long time to take a decision (several months)
	- Customer in production now
	- Trend is to go towards a « Cloud » environment

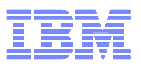

## Real case example 2: Travel and Transportation

PoC at customer: with joined expertise Boeblingen and Montpellier

- Context
	- This System z customer (legacy) wanted to leverage their System z infrastructure
	- They had more than 250 Oracle databases
	- They wanted to be proven that:
		- A Linux would have no impact on their production environment
		- Oracle DB was running fine on Linux on System z
- PoC description
	- Statement of work IBM/Customer
	- Set up phase
	- Test phase
	- Results delivery phase and next steps

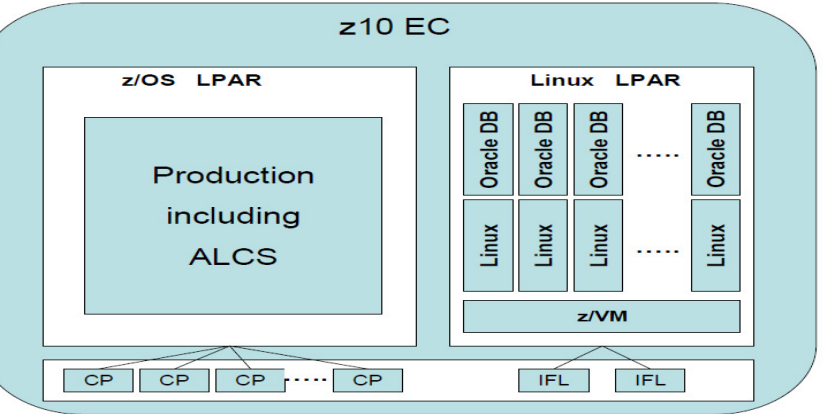

- Results
	- The Poc was done at their site with the help of BOE people (on site) and Mop people (remotely)
	- After this first step, a workshop was done at their site for HA/DR with Oracle DB on System z environment
	- Customer now in production

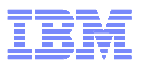

## Real case example 3: Public Sector, Government

PoC at a Lab: Leveraging joined expertise Boeblingen and Montpellier

- Context
	- System z existing customer with strong knowledge on Linux on System z
	- They wanted to consolidate Oracle DB from Intel to System z
	- Some very critical applications needed to be at least as faster on System z as Intel to carry on consolidation
- During the PoC
	- The PoC took place in BOE with MOP support as well, and last a short period (days)
	- All the team (IBM local team, BOE, MOP and customer team) worked together
	- As soon as issues arose they were corrected immediately
- **Results and return of experience** 
	- In most of the cases, after tuning, most of the test cases were in favor of System z
	- This PoC was key to close the deal
	- Customer is in production now

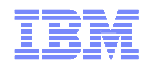

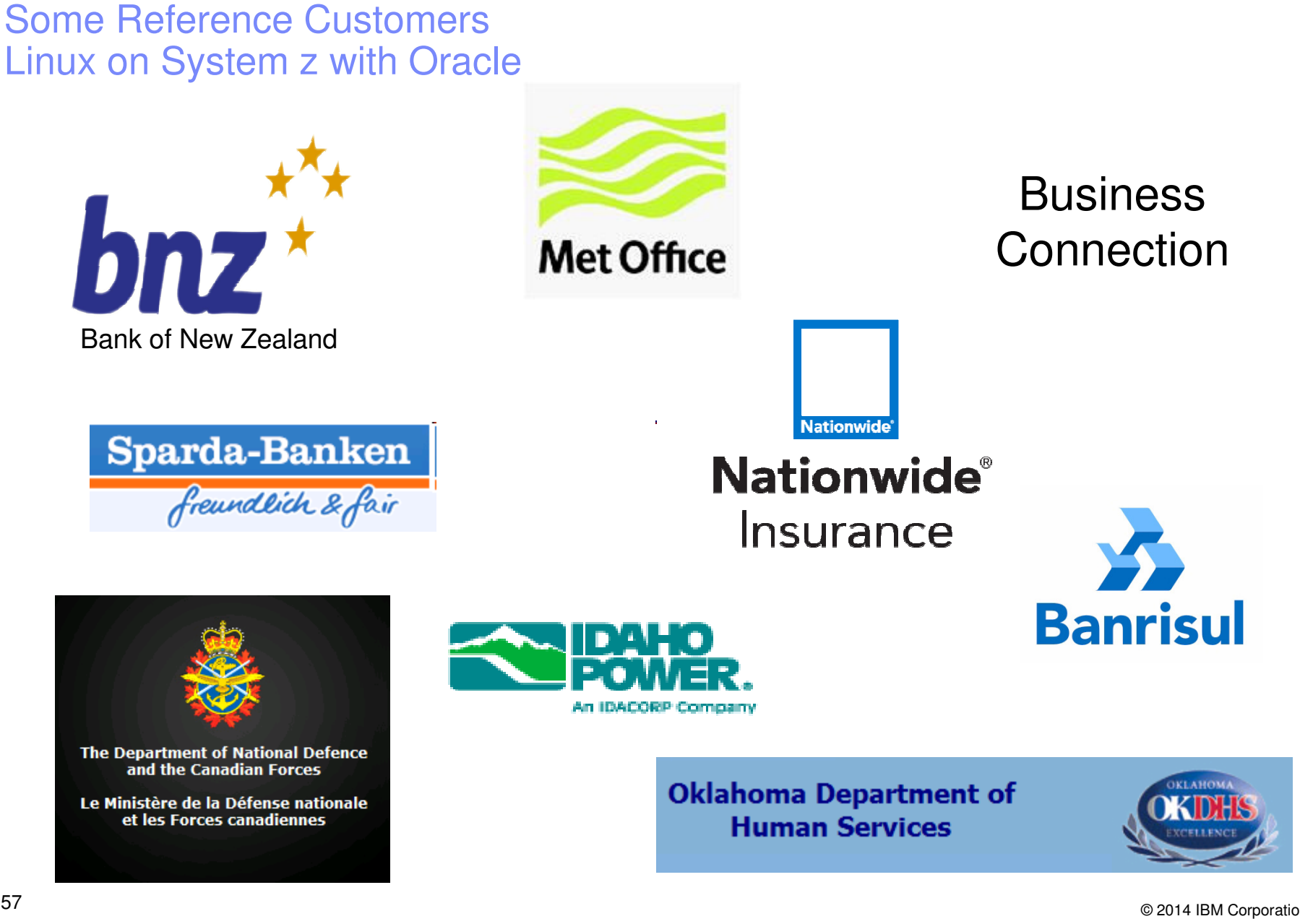

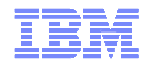

## Agenda

- Why Oracle on System z?
- Consolidation methodology
	- –Scope of the project
	- –Sizing (CPU and Memory)
- PoC phase
	- –Preparation: what is needed
	- –During the PoC: how to proceed
	- –After the PoC: outcomes and next steps
- **Real cases examples**

**Example How we can help you?** 

## • Global Client Center, IBM Germany Research & Development Lab

#### IBM Executive Briefing Center (STG, SWG, GTS, GBS)

- Tailored Client Briefings and Workshops (local–remote–on-site)
- IT Conference and Business Shows support in Europe

#### WW STG Design Center

- Architecture and Design Support (local–remote–on-site)
- $\bullet$  Innovation and Exploration Workshops

#### STG System Center

- STG Technical Support Center, SWG zTEC and IIC function
- Technical Consulting, Technical Workshops, Technology Demos, **POCs, Scalability Tests, ISV Enablement**

## http://tmcceurope.de.ibm.com

#### **ExecutiveBriefing Center**

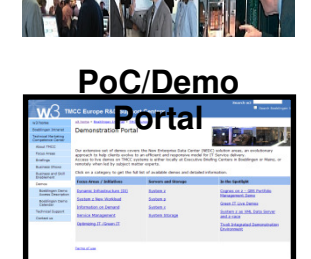

**Service Service ice**

**Build**

**Access to System zResources**

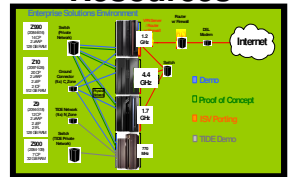

# • Technical Expertise from IBM Developmentm, Lab Boeblingen

#### STG Lab Services

**Request for**Providing key skills for post-sales delivery and deployments <u>technical support</u> Jump-Start' Support for z/BX, 'Client to Production' Lab Services, System Networking and other areas

59 am Constantino de la constantino de la constantino de la constantino de la constantino de la constantino de la constantino de la constantino de la constantino de la constantino de la constantino de la constantino de la labserbb@de.ibm.com

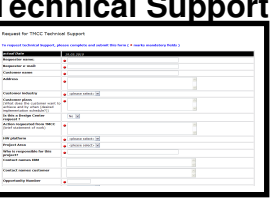

© 2014 IBM Corporation

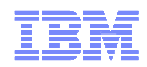

## **The IBM Oracle Centers**

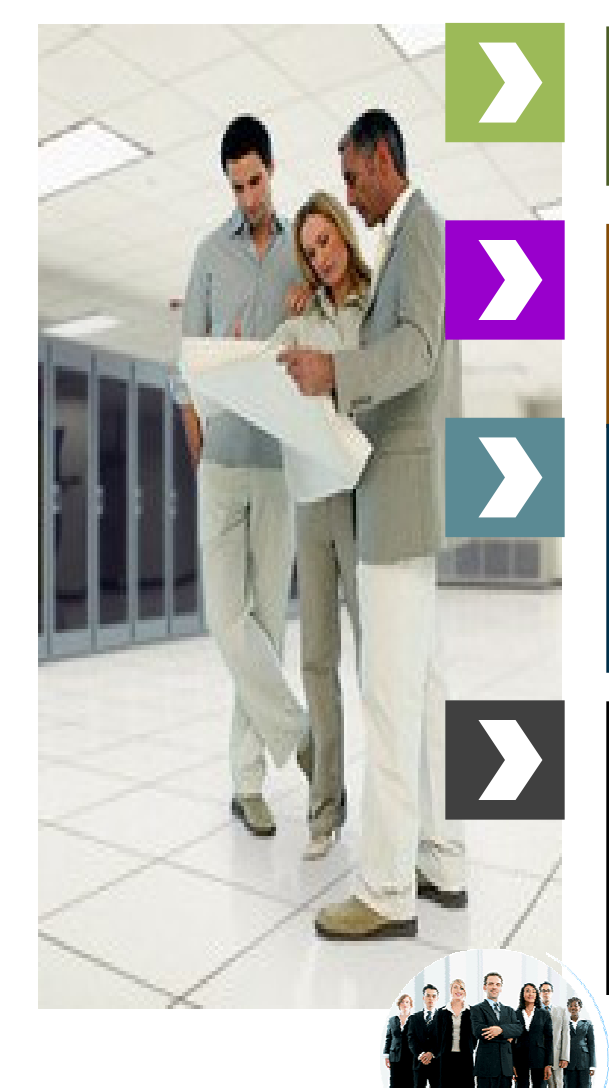

#### **MISSION**

 **Help IBM customers to deliver integrated solutions with Oracle Software Products on IBM Infrastructures**

#### **STRENGH**

 **Cross platform team with strong knowledge on Oracle products and a wide network within IBM and Oracle ecosystem**

#### **ACTIVITIES**

- **Convince : Briefings & Conferences**
- **Build : Architecture, Design, Sizing**
- **Demonstrate : Proof-of-Concept, Benchmarks**
- **Deliver : Publications & Workshops**

#### **COVERED PRODUCTS**

- **IBM Platforms (System z,Power, System x, Total Storage)**
- **Oracle Technologies (Oracle DB, RAC, ASM, Dataguard)**
- **Oracle Applications (EBS, Siebel & OBI & OWI)**
- **Entry point to other on Industry Solutions (BRM, iFlex, RETEK, Weblogic…)**

#### ibmoracl@us.ibm.com

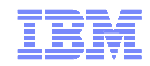

#### IBM Oracle Competence Centers

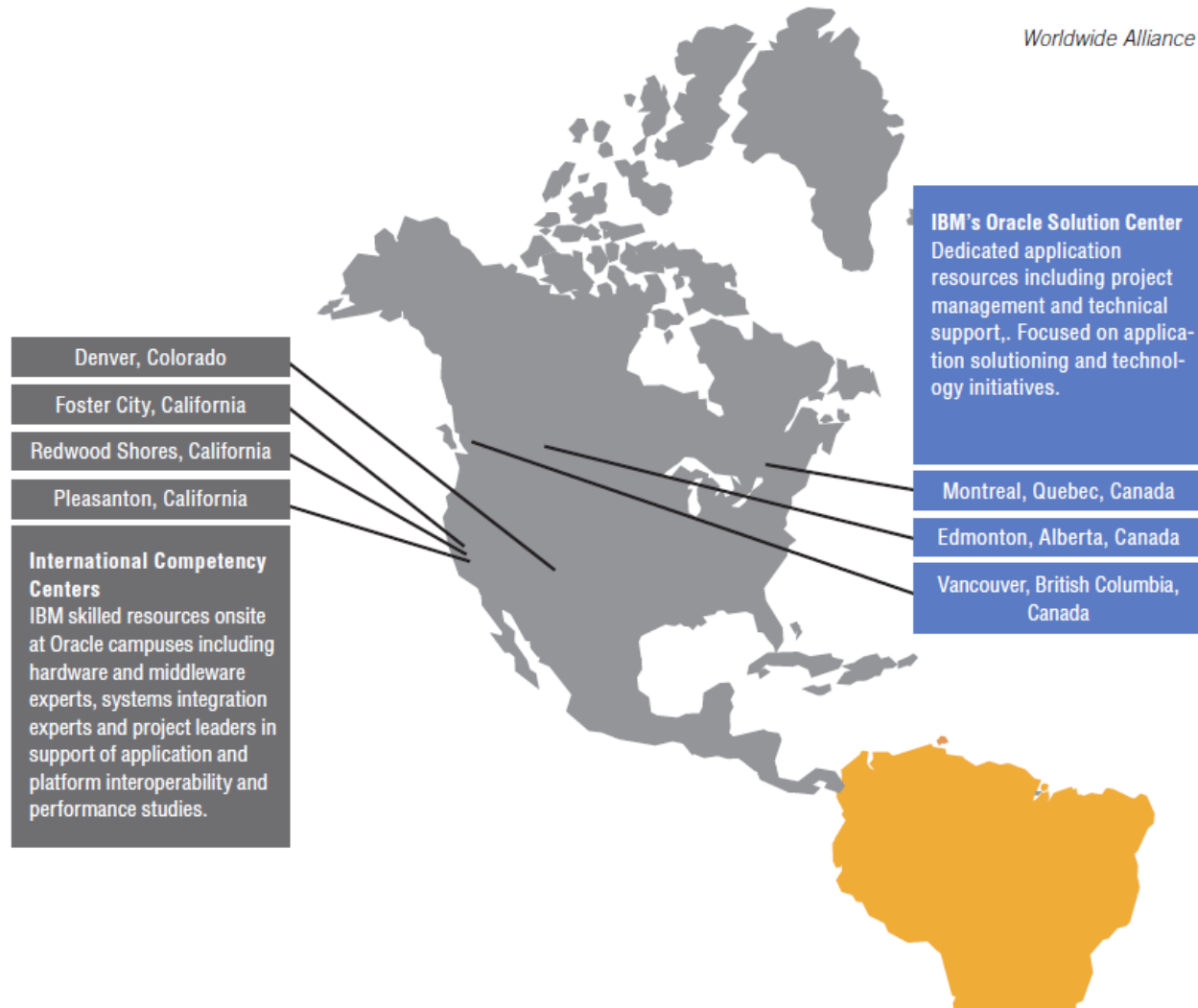

٠

Worldwide Alliance Resources

 $-2$ 

© 2014 IBM Corporation $\textcircled{\tiny{13}}$   $\textcircled{\tiny{2014}}$  IBM Corporatio

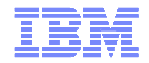

#### IBM Oracle Competence Centers

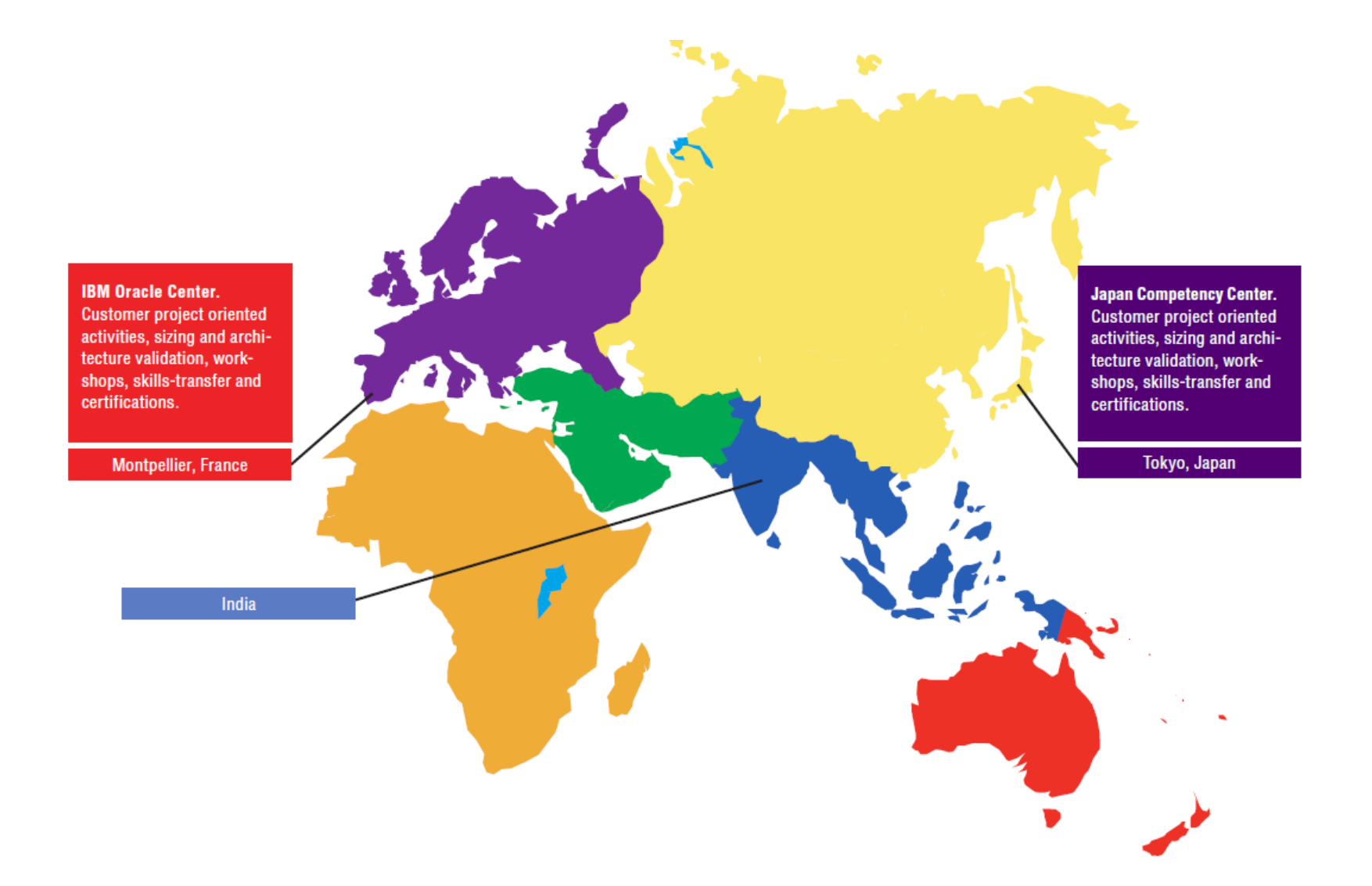

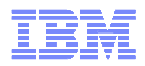

## Deploy Oracle Software to the "Best Fit" Technology

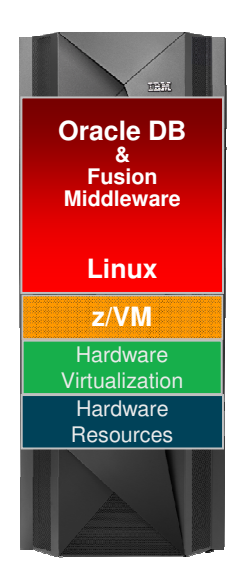

**Oracle software deployments (incl. consolidations)with the Enterprise Linux Server provides anexcellent price performance.**

- From an Oracle licensing perspective 1 IFL = 1core
- **Example 1** Less operational efforts
- **High levels of security and availability**

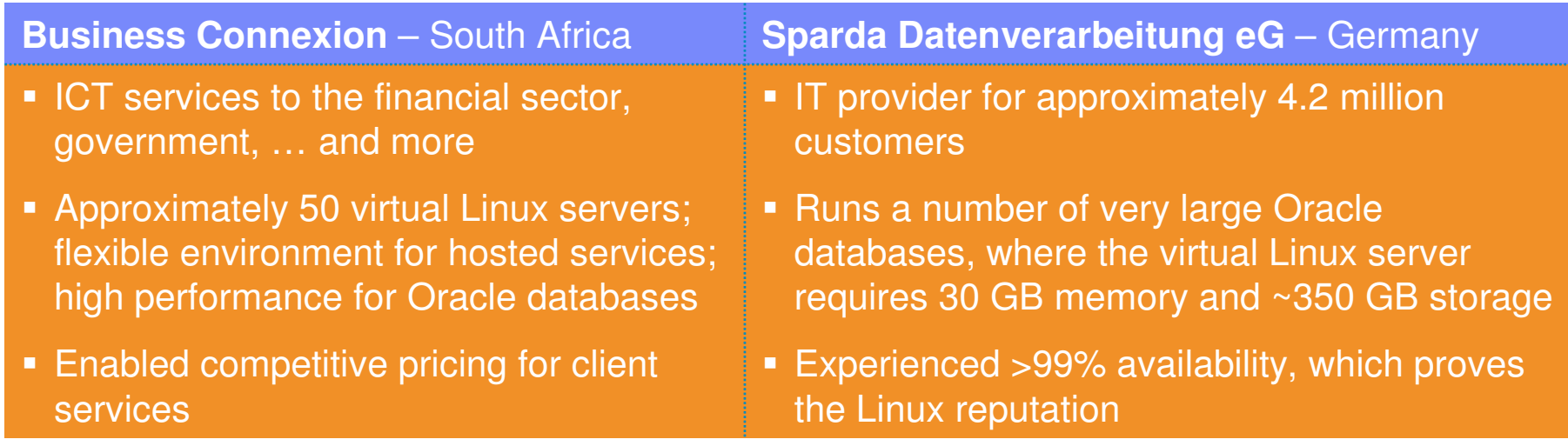

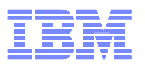

## **The Met Office forecasts a bright outlook for Linux on zEnterprise**Saving software licensing and hardware lifecycle costs by consolidating

applications and systems

#### **The need**

 The Met Office uses post-processing systems to tailor its weather forecasts for specific clients' needs. Running these systems on a distributed Linux infrastructure was becoming complex and expensive.

#### **The solution**

 Following a comprehensive evaluation and benchmarking process, the Met Office decided to migrate suitable candidates from its distributed Linux landscape onto a pair of IBM zEnterprise 196 servers.

- **Oracle licensing costs cut by a factor of 12**
- I/O-intensive workloads perform considerably better on zEnterprise than on commodity servers
- Fewer physical servers means a more manageable Linux landscape and lower hardware lifecycle costs

By consolidating distributed commodity servers you can save a great<br>deal of money. When we looked at all of the parameters, it just made deal of money. When we looked at all of the parameters, it just made sense to move the workload to the mainframe.  $^{11}$ 

— Martyn Catlow, portfolio lead for centralised IT infrastructure, the Met Office

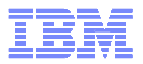

# **Oracle and Linux on System z –**

# **IBM & Oracle working together**

- **EXT** Linux on System z is Oracle's platform for the mainframe
- Oracle database 12cR12 available on Linux on System z (since 1Q2014)

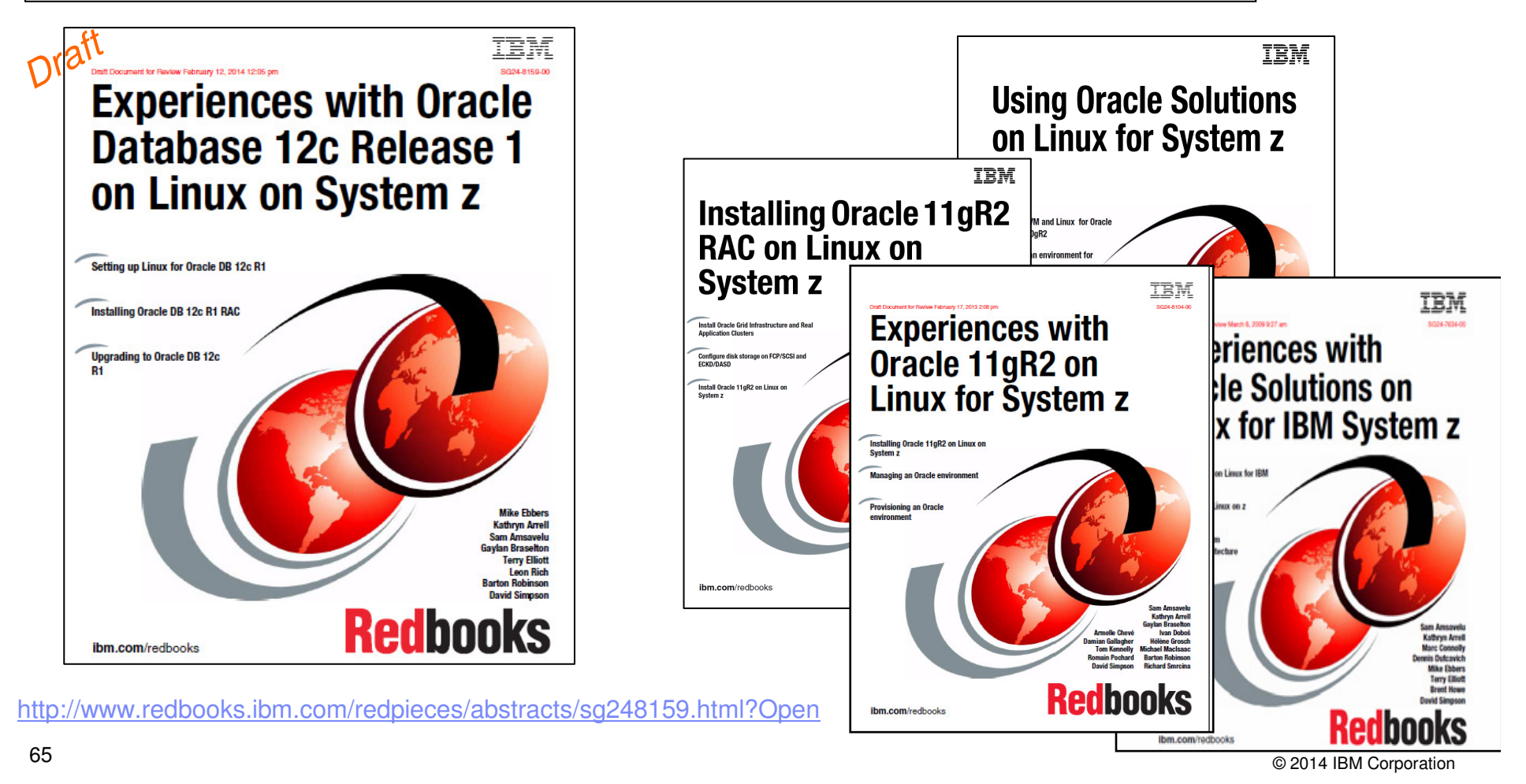

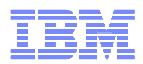

#### **Resources**

**RedBooks**

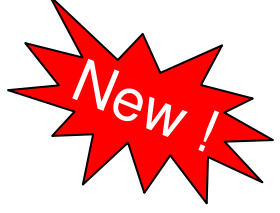

 – Experiences with Oracle 11gR2 on Linux for System zhttp://www.redbooks.ibm.com/redpieces/pdfs/sg248104.pdf

– Experiences with Oracle Solutions on Linux for System zhttp://www.redbooks.ibm.com/redbooks/pdfs/sg247634.pdf

– Using Oracle Solutions on Linux for System zhttp://www.redbooks.ibm.com/redbooks/pdfs/sg247573.pdf

#### **DeveloperWorks Linux on System z**

– Tuning Hints and Tipshttp://www.ibm.com/developerworks/linux/linux390/perf/index.html

– Database Tuning for Linux on System zhttp://www.ibm.com/developerworks/linux/linux390/perf/tuning\_database.html

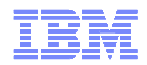

# **Questions?**

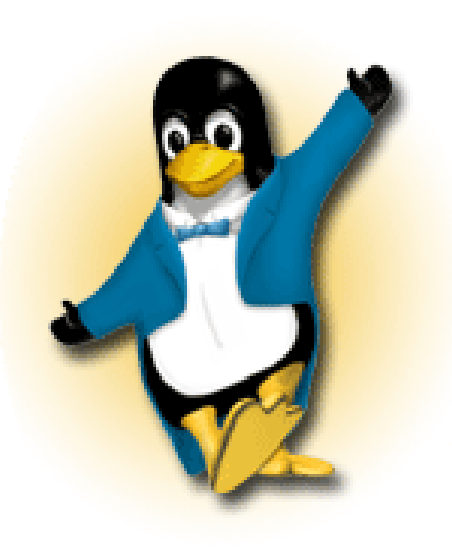

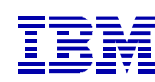

**Wilhelm Mild**IBM Executive IT Architect

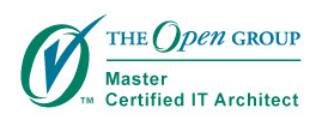

IBM Deutschland Research& Development GmbH Schönaicher Strasse 22071032 Böblingen, Germany

Office: +49 (0)7031-16-3796wilhelm.mild@de.ibm.com

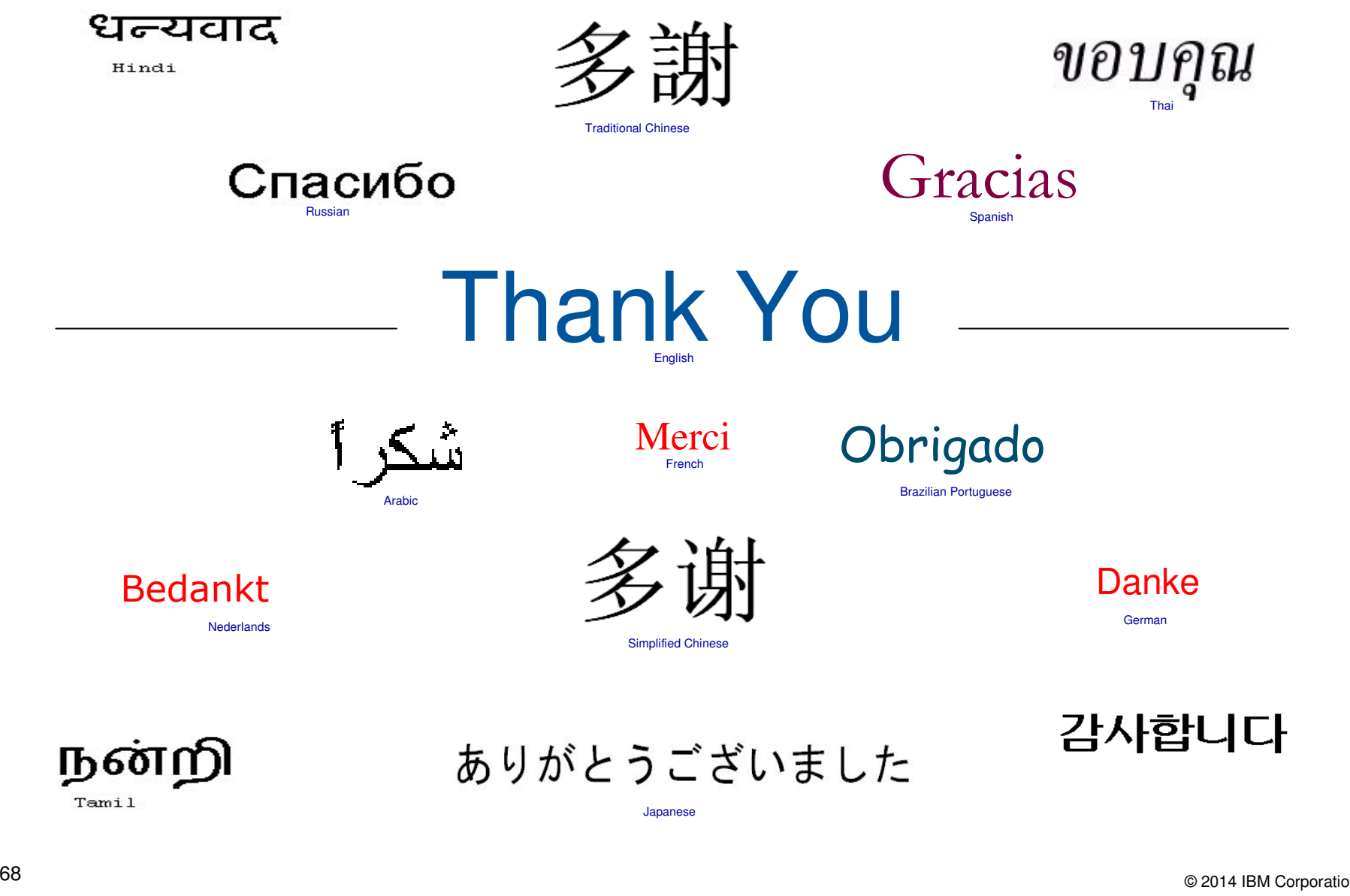

#### **Trademarks**

**The following are trademarks of the International Business Machines Corporation in the United States and/or other countries.**

\* Registered trademarks of IBM Corporation

#### **The following are trademarks or registered trademarks of other companies.**

Adobe, the Adobe logo, PostScript, and the PostScript logo are either registered trademarks or trademarks of Adobe Systems Incorporated in the United States, and/or other countries. IT Infrastructure Library is a registered trademark of the Central Computer and Telecommunications Agency which is now part of the Office of Government Commerce. Intel, Intel logo, Intel Inside, Intel Inside logo, Intel Centrino, Intel Centrino logo, Celeron, Intel Xeon, Intel SpeedStep, Itanium, and Pentium are trademarks or registered trademarks of Intel Corporation or its subsidiaries in the United States and other countries.

Linux is a registered trademark of Linus Torvalds in the United States, other countries, or both.

Microsoft, Windows, Windows NT, and the Windows logo are trademarks of Microsoft Corporation in the United States, other countries, or both.

Windows Server and the Windows logo are trademarks of the Microsoft group of countries.

ITIL is a registered trademark, and a registered community trademark of the Office of Government Commerce, and is registered in the U.S. Patent and Trademark Office.

UNIX is a registered trademark of The Open Group in the United States and other countries.

Java and all Java based trademarks and logos are trademarks or registered trademarks of Oracle and/or its affiliates.

Cell Broadband Engine is a trademark of Sony Computer Entertainment, Inc. in the United States, other countries, or both and is used under license therefrom.

Linear Tape-Open, LTO, the LTO Logo, Ultrium, and the Ultrium logo are trademarks of HP, IBM Corp. and Quantum in the U.S. and other countries.

\* Other product and service names might be trademarks of IBM or other companies.

#### **Notes**:

Performance is in Internal Throughput Rate (ITR) ratio based on measurements and projections using standard IBM benchmarks in a controlled environment. The actual throughput that any user will experience will vary depending upon considerations such as the amount of multiprogramming in the user's job stream, the I/O configuration, the storage configuration, and the workload processed. Therefore, no assurance can be given that an individual user will achieve throughput improvements equivalent to the performance ratios stated here.

IBM hardware products are manufactured from new parts, or new and serviceable used parts. Regardless, our warranty terms apply.

All customer examples cited or described in this presentation are presented as illustrations of the manner in which some customers have used IBM products and the results they may have achieved. Actual environmental costs and performance characteristics will vary depending on individual customer configurations and conditions.

This publication was produced in the United States. IBM may not offer the products, services or features discussed in this document in other countries, and the information may be subject to change without notice. Consult your local IBM business contact for information on the product or services available in your area.

All statements regarding IBM's future direction and intent are subject to change or withdrawal without notice, and represent goals and objectives only.

Information about non-IBM products is obtained from the manufacturers of those products or their published announcements. IBM has not tested those products and cannot confirm the performance, compatibility, or any other claims related to non-IBM products. Questions on the capabilities of non-IBM products should be addressed to the suppliers of those products.

Prices subject to change without notice. Contact your IBM representative or Business Partner for the most current pricing in your geography.

This information provides only general descriptions of the types and portions of workloads that are eligible for execution on Specialty Engines (e.g, zIIPs, zAAPs, and IFLs) ("SEs"). IBM authorizes customers to use IBM SE only to execute the processing of Eligible Workloads of specific Programs expressly authorized by IBM as specified in the "Authorized Use Table for IBM Machines" provided at

www.ibm.com/systems/support/machine\_warranties/machine\_code/aut.html ("AUT"). No other workload processing is authorized for execution on an SE. IBM offers SE at a lower price than General Processors/Central Processors because customers are authorized to use SEs only to process certain types and/or amounts of workloads as specified by IBM in the AUT.<br>69